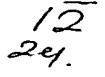

UNIVERSIDAD NACIONAL AUTONOMA DE MEXICO

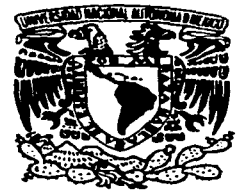

**CAMPUS** A RAGÓN

# "CONSIDERACIONES DE DISEÑO DE SISTEMAS DE CONTROL INDUSTRIAL CON PLC`S"

# TESIS

# - PROFESIONAL

# QUE PARA OBTENER EL TITULO DE

# **INGENIERO MECANICO ELECTRICISTA**

#### Þ **RESENTA**

# VICTOR MANUEL BAUTISTA GONZÁLEZ

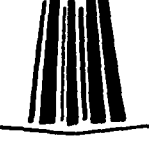

ENEP ARAGON

· MEXICO, D.F. 1997

# TESIS CON **FALLA DE ORIGEN**

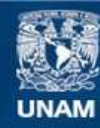

Universidad Nacional Autónoma de México

**UNAM – Dirección General de Bibliotecas Tesis Digitales Restricciones de uso**

# **DERECHOS RESERVADOS © PROHIBIDA SU REPRODUCCIÓN TOTAL O PARCIAL**

Todo el material contenido en esta tesis esta protegido por la Ley Federal del Derecho de Autor (LFDA) de los Estados Unidos Mexicanos (México).

**Biblioteca Central** 

Dirección General de Bibliotecas de la UNAM

El uso de imágenes, fragmentos de videos, y demás material que sea objeto de protección de los derechos de autor, será exclusivamente para fines educativos e informativos y deberá citar la fuente donde la obtuvo mencionando el autor o autores. Cualquier uso distinto como el lucro, reproducción, edición o modificación, será perseguido y sancionado por el respectivo titular de los Derechos de Autor.

# CONSIDERACIONES DE DISEÑO

# DE SISTEMAS DE CONTROL

INDUSTRIAL CON PLC'S

Dedicado a mi hijo Victor Manuel

 $\ddot{\phantom{0}}$ 

 $\cdot$ 

 $\ddot{\phantom{a}}$ 

 $\cdot$ 

 $\ddot{\phantom{a}}$ 

 $\ddot{\phantom{a}}$ 

J.

Con profundo agradecimiento a mis padres Sara y Francisco

.

 $\ddot{\phantom{a}}$ 

 $\mathcal{A}=\mathcal{A}$  , where  $\mathcal{A}=\mathcal{A}$  ,  $\mathcal{A}=\mathcal{A}$ 

**Single Advised** 

.<br><del>San de l'an provincia del</del> participa del contenent del contenent de l'antico de l'antico del contenent del contenent

# **INDICE** Capitulo I

### Consideraciones de Diseño de Sistemas de Control Industrial con PLC's

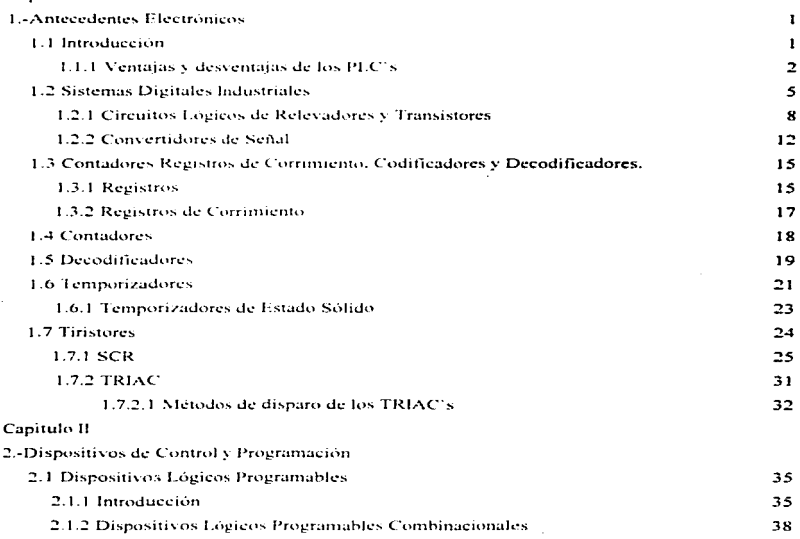

 $\overline{\phantom{a}}$ 

a company considerably

- 2.1.2.1 Dispositivos lógicos Programables Combinacionales Universales 38
- 2.1.2.2 Dispositivos lógicos Programables Combinacionales Universales completos -38

contact in the contact of the

#### $IDICE$

المستحجب والمناديب

 $\ddot{\phantom{a}}$ 

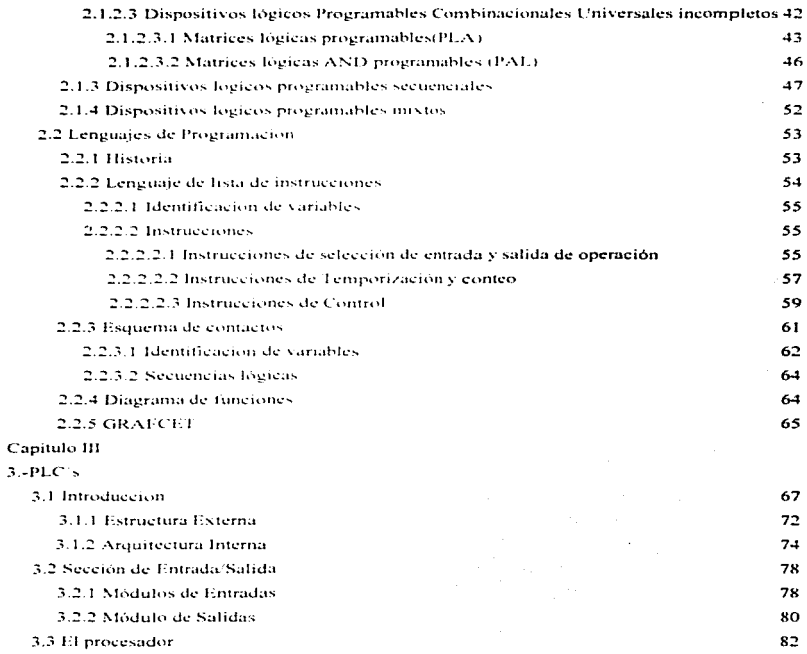

 $\sim 10^{11}$  and the state of the continuity of  $\rm{m}^{-1}$  and  $\rm{m}^{-1}$  and a state and a state of the state of the continuity of  $\rm{m}^{-1}$  and  $\rm{m}^{-1}$ 

a construction of the component construction of the component and mean of the property

 $\cdot$ 

#### **INDICE**

 $\mathbb{P}^1$ 

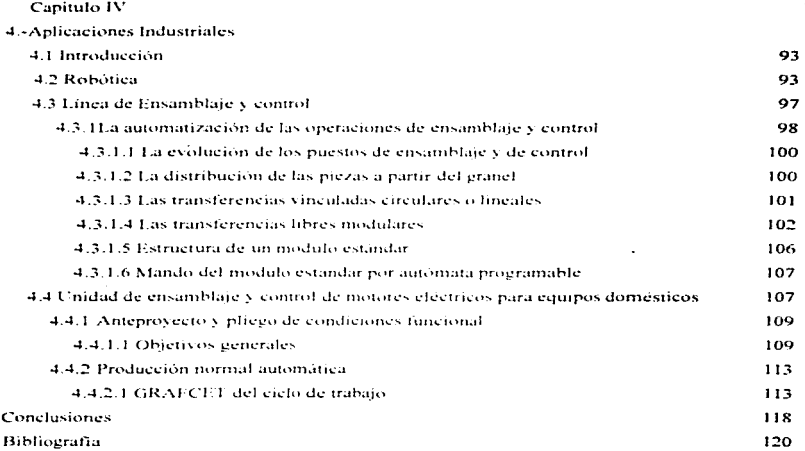

 $\cdot$ 

 $\ddot{\phantom{0}}$ 

.<br>Minteraction communication and control

the company of the

l,

ċ  $\hat{\boldsymbol{\cdot} }$ 

 $\cdot$ 

# CAPITULO 1

# ANTECEDENTES ELECTRÓNICOS

# Ll INTRODUCCIÓN

Un PLC (Controlador Lógico Programable) es una maquina. electrónica. diseñada para controlar en tiempo real y en un medio industrial una multitud de procesos secuenciales. Su manejo puede realizarse por componentes eléctricos o electrónicos En la actualidad se ha popularizado el enfoque de un sistema que realice un conjunto de instrucciones codificadas. Las cuales están almacenadas en un dispositivo de memoria y ejecutadas por un microprocesador ahora si se quiere modificar el sistema de control, basta con cambiar las instrucciones codificadas. Tales cambios de software o programación pueden llevarse a cabo a traves de un simple teclado hasta con una computadora personal, esto puede realizarse por la flexibilidad de ambos sistemas (el del PLC y la PC), cuando se usa este enfoque flexible se pueden realizar cambios dentro del programa fuente, para mejor desempeño del sistema, esto nos lleva a un Controlador Lógico Programable.

- Un PLC en esencia puede hablarse de tres componentes fundamentales los cuales son.
- 1.- Seccion de Entrnda/Salida
- 2.- El Procesador.
- 3.- ET o Los Dispositivos de Programación

a consideration of the company of the company of the company of the company of the company of the company of the company of the company of the company of the company of the company of the company of the company of the comp

Estos tres componentes se mencionaran a detalle en el capitulo tres del presente trabajo

## 1.1.1. Ventaias y Desventaias de los PLC's

Aún cuando en principio existen características a fines para la mayoría de los PLC's no todas ofrecen las mismas ventajas, ello es debido, principalmente a la variedad de los modelos existentes en el mercado (inclusive para una misma marca) y a las innovaciones técnicas que surgen constantemente. Tales consideraciones obligan a referirse a las ventajas que proporciona un PLC de características medias

#### VENTAIAS:

Flexibilidad.- En años anteriores cada máquina que empleaba control electrónico requería su propio controlador, es decir igual cantidad de máquinas requerian igual número de controladores, ahora es posible emplear un solo controlador PLC para hacer trabajar cualesquiera de las máquinas, porque bajo el mando de un PLC cada máquina puede tener su propio programa de control

Mantenimiento del Software y corrección de errores,- Con un panel tradicional de lógica cableada, cualquier alteración al circuito requiere mucho tiempo para recablear tableros de control. Con un PLC se pueden hacer cambios rápida y fácilmente a través de la terminal de programación y no es necesario recablear, esto implica que si también surge un error en la programación del sistema , este puede corregirse rápidamente

aan waxaa ahaa sada soo soo sada

Número de Contactos elevado.- Un PLC tiene un gran número de contactos para cada una de las bobinas disponibles nara su programación. Para un PLC se requiere programar los contactos adicionales y se tendría disposición automática para posteriores necesidades de control. Es evidente que un número elevado de contactos requiere de suficiente memoria disponible para un PLC

Menor Costo,- El avance tecnológico ha hecho posible la miniaturización de varios equipos, a su vez los ha hecho más económicos. Esto también ha provocado que un PLC con numerosos relevadores, temporizadores, contadores secuenciadores, tambores resulte más económico que su equivalente en equipos de lógica cableada

Pruebas preliminares.- Un circuito de control programado en un PLC, puede ser prearrancado y evaluado en la oficina o en laboratorio. En estas condiciones el programa al ser perforado, observado y modificado si es necesario. En la tecnologia de los relevadores, estos equípos deben ser probados en las propias plantas. Io cual puede consumir tiempo invaluable en áreas de producción

Observación visual.- La operación de un circuito programado en un PLC, puede ser observada directamente en una pantalla, tal y como sucede en un momento específico, de esta forma pueden solucionarse problemas mas rápidamente. En sistemas de PLC avanzados se pueden programar mensajes al operador para cada posible falla. La descripción de la falla aparece en la pantalla cuando es detectada por el PLC, también se pueden tener descripciones de cada componente del circuito

Velocidad de operación.- Los relevadores tradicionales pueden tomar un tiempo considerable para actuar. La velocidad de operación para ejecutar un programa en un PLC es

the company of the

muy rápida y está determinada por el tiempo del "scan", el cual es cosa de algunos milisegundos

Método de Programación.- La programación de un PLC puede ser llevada a cabo en lenguaje Laddcr (escalera), existe tambicn PLc· s que pueden ser programados en lenguaje boleano a través de la terminal de programación

Confiabilidad.- En general, los equipos de estado solido son más confiables que los relevadores y temporizadores electromecanicos . Los PLC's están fabricados con componentes electrónicos de estado sólido con altos estándares de confiabilidad

Documentación .- Sí se requiere . un circuito de control programado en un PLC puede imprimirse en minutos No es necesario buscar en archivos, planos o diagramas. Con un PLC se imprime un circuito, mostrando el estado de los componentes en un momento especifico haciendo más fácil la tarea de verificación y mantenimiento

Seguridad.- Un programa en el PLC no puede ser cambiado a menos que se tenga código de acceso, al propio programa y la terminal de programacion En los tableros de control por relevadores, a menudo se realizan cambios sin que se lleven registros

#### DESVENTAJAS :

Nueva Tecnología .- Resulta complejo cambiar la manera de pensar del personal técnico, de la tecnología tradicional de Relevadores hacia la tecnología actual de PLC's.

Aplicaciones en programas fijos.- Un PLC tiene múltiples elementos que pueden adecuarse a diversos programas. Si el circuito de control es pequeño y practicamente no tendrá cambios, es posible que un PLC no sea necesario, además los refevadores tradicionales serian menos costosos. El PLC es más efectivo cuando se realizan cambios periódicos en los sistemas de control

Consideraciones Ambientales,- Ciertos procesos ambientales en donde se manejan temperaturas extremas así como vibraciones las cuales interfieren con equipos electrónicos de los PLC's lo que limita su uso en estas aplicaciones

Operaciones a prueba de falla.- En sistemas de relevadores, el botón de paro desconecta circuitos y si la alimentación falla, el sistema para. Ademas, los sistemas por relevador no restablecen la energía cuando esta regresa. Esto puede programarse con un PLC, sin embargo en ciertos PLC's se necesita aplicar un voltaje a una entrada para parar el equipo. Estos sistemas no son contra falla, esta desventaja puede superarse agregando relevadores de seguridad en los sistemas controlados por PLC

## **1.2 SISTEMAS DIGITALES INDUSTRIALES**

the contract of the contract of the

where the continues  $\alpha$  , and  $\alpha$  is  $\alpha$  ,  $\beta$  ,  $\beta$  ,  $\beta$  ,  $\beta$ 

En cualquier sistema industrial, los circuitos de control constantemente reciben y procesan información acerca de las condiciones en el sistema. Esta información representa datos tales como las posiciones mecánicas de partes móviles, temperaturas en lugares diversos, a presión existente en tuberías, ductos, cámaras, velocidades de flujo de flujdos, fuerzas aplicadas a varios dispositivos de detección, velocidades de movimientos, etc. Los sistemas de circuitos de control deben recoger toda esta información empírica y combinarla con la información suministrada por los operadores. Esta información, por lo común tiene la forma de arreglos de interruptores de

5

selección y/o instalaciones de potenciómetros selectores La información introducida por el operador representa la respuesta deseada del sisterna o. en otras pntabreas. los resultados de producción esperados del sistema

Con base en la comparación entre la información del sistema y la aportada por los operadores, los circuitos de control "toman decisiones". Estas decisiones están relacionadas con la próxima acción del sistema mismo, como por ejemplo arrancar o apagar un motor, aumentar o disminuir la velocidad de un movimiento mecanico. abrir o cenar una valvula de control, o incluso apagar totalmente el sistema debido a una condición de inseguridad

Obviamente, no hay ningún raciocinio real en la torna de decisiones hecha por los circuitos de control Los circuitos de Control solamente reflejan los deseos del diseñador que previo a todas las condiciones posibles de entrada e incluyó en el diseño las respuestas apropiadas de los circuitos. Sin embargo, como los circuitos de control imitan los pensamientos de su diseñador, suelen llamarse circuitos de "toma de decisiones" o más comúnmente circuitos lógicos de los sistemas digitales

Un circuito de control eléctrico para controlar un sistema industrial puede ser dividido en tres panes distintas Estas partes o secciones son Entrada. Lógica y Salida La sección de entrada consiste en todos los dispositivos que proporcionan a los circuitos información del sistema y las disposiciones del operador Algunos de los dispositivos de entrada comunes son los botones, interruptores mecánicos, interruptores de presión y fotoceldas

La sección lógica es la parte del circuito que actúa sobre información proporcionada por la sección de entrada, toma decisiones con base en la información recibida y envía ordenes a la sección de salida. Los circuitos de la sección lógica están constituidos comúnmente con relevadores magnéticos, circuitos discretos de transistores Los dispositivos a base de fluidos

6

the second contract of the absolution

and a strategic control of the state and state

**Contract Contract** 

**Continuous continuous and analysis of the continuous continuous** 

también se pueden utilizar para funciones de lógica, pero son mucho menos comunes que los métodos electromagnéticos y electrónicos. Las ideas esenciales de los circuitos lógicos son universales, sin importar los dispositivos concretos que se utilicen para construirlos

a complete service of the complete service

La sección de salida es tambicn denominada sección de dispositivos de actuación o actuadores, consiste en los dispositivos que recogen las señales de salida de la sección lógica y convierten o amplifican estas señales a una forma útil Los actuadores más comunes son arrancadores de motores y contactos automáticos, bobinas de solenoides y lamparas indicadores La relación entre estas tres partes es mostrada en la figura 1 1

Durante mucho tiempo, las funciones logicas en la industria fueron realizadas casi exclusivamente por relevadores operados mecánicamente y la lógica de relevadores aún goza de popularidad. A manera de ejemplo haciendo referencia a la figura 1.2, para hacer un análisis respecto a la lógica digital empleada en la actualidad por Ios PLC's y la lógica de relevadores. Esta figura muestra que el relevador A (RA) se energiza si el interruptor limite (LS1) y el interruptor de presión 4 (PS4) se cierran

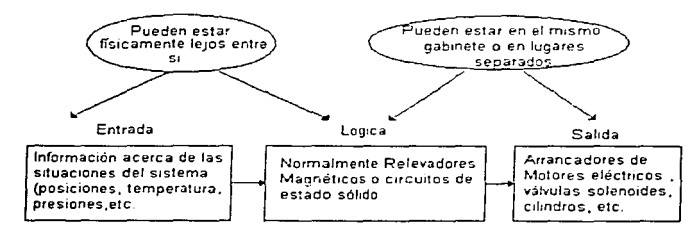

Figura 1.1 Relación entre las tres partes de un sistema de control industrial

7

the money components of the control of the con-

 $\sim$  100  $\sim$  100  $\pm$ 

El diseño del circuito de la figura 1.2 exige que el relevador A se energice si una cierta combinación de sucesos ocurre en el sistema. La combinación necesaria es el cierre del LS1 por cualquier aparato que opere el LS1 y, a la vez, el cierre del PS4 por cualquier liquido o gas que afecte al PS4. Si ambas cosas ocurren a la yez, el relevador A quedara energizado

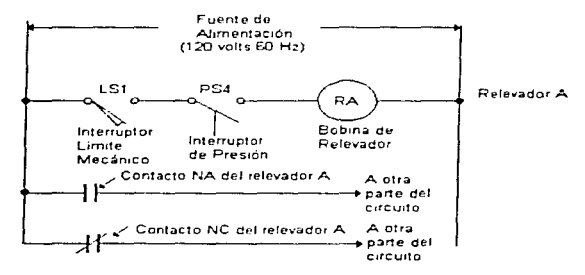

Figura 1.2 Un circuito lógico con relevadores

## 1.2.1 Circuitos Lógicos de Relevadores y Transistores

Si cualesquiera de los dos o ambos interruptores se abren, entonces el RA se desenergizará. Si el RA se desenergiza, los contactos controlados por el RA regresan a su estado normal. Esto es los contactos normalmente cerrados (NC)se cierran y los contactos normalmente abiertos (NA) se abren. Por el contrario, si el RA se energiza todos los contactos asociados con el RA cambian de estado. Los contactos NC se abren y los contactos NA se cierran. La figura 1.2 muestra un solo contacto de cada tipo. Los relevadores industriales en realidad frecuentemente tienen varios contactos de cada tipo (varios NC y varios NA). Aunque este circuito es bastante

and complete the second second

simple, ilustra las dos ideas fundamentales de circuitos lógicos con relevadores, y por el mismo de todos los circuitos lógicos.

and the contract of the contract of the contract of the contract of the contract of the contract of the contract of

1 - Un resultado positivo (activación del relevador) está condicionado a otros varios sucesos. Las condiciones exactas necesarias dependen de como los contactos de alimentación del interruptor se conecten. En la figura 1.2 tanto el LS1 como el PS4 deben cerrarse norque los contactos están conectados en serie. Si los contactos estuvieran conectados en paralelo, cualesquiera de los dos interruptores que fuera cettado activaria el televador

2.- Una vez que ocurre un resultado positivo, el resultado se puede ramificar a muchas otras ubicaciones del circuito. Puede sentir así sus efectos en varios puntos a lo largo de los circuitos de control La figura 1.2 muestra al RA con un contacto NA y un contacto NC con cada contacto que conduce hacia algún otro destino en el circuito rotal. Por lo tanto, la acción del RA se sentiria en otros dos destinos del circuito.

Por los motivos anteriores se observa como toman decisiones los circuitos con relevadores .En términos simples, cuando dos contactos se conectan en serie (véase figura 1.3), la función del circuito se llama función AND (Y), porque el primer contacto y el segundo contacto deben cerrarse para energizar la carga (e activar el relevador). Cuando dos contactos se conectan en paralelo, la función del circuito es una función OR (O), puesto que el primero o el segundo contacto deben cerrarse para energizar la carga. Estas dos configuraciones básicas de circuitos con relevador son representadas conjuntamente con circuitos de estado sólido para implementar las mismas funciones

states and the control of

En la lógica de estado sólido, en vez de contactos que se habrán o se cierren, las lineas de entrada están en el nivel bajo (Low) o en alto (Hi). Por lo tanto en circuitos de estado sólido de la figura 1.3, el hecho de que la linea X se vuelva alto es equivalente a cerrar el contacto del RX en el circuito con relevadores. El que la línea N sea bajo equivale a tener abierto el contacto de RX. Lo mismo sucede con las lineas Y v Z.

an incrementation and their information of the complete company of the company of the property of the company

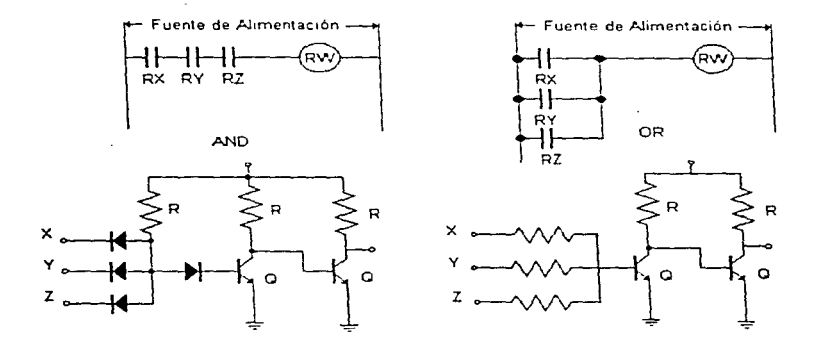

Figura 1.3.- Funciones lógicas AND, OR expresadas con relevadores y con circuitos de estado sólido.

En lo que concierne al resultado del circuito, en un circuito con relevadores el resultado se considera la energización de un bobina de relevador y la consiguiente conmutación de los contactos controlados por ese relevador. En un circuito de estado sólido el resultado es simplemente la linea de salida que pase al estado alto.

لولاد الواولين المحاملة ومنصره فالمرمح ومواطني

En la figura 1.3 se muestra como los circuitos de estado sólido pueden desempeñar funciones de lógica, estas funciones de lógica llevan a los transistores del estado de corte al estado de saturación y viceversa, estos son llevados a traves de la polarización de un voltaje alto aplicado en la base, así como un voltaje bajo aplicado posteriormente a la misma. La salida de los circuitos lógicos representaria los voltajes colector-emisor de saturación para el mismo estado de los transistores y un voltaje alto para el estado de corte, el cual significa que no existe circulación de corriente en los transistores. Seria complicado y confuso mostrar cada transistor, diodo y resistencia en un diagrama logico de estado solido. En vez de una representación esquemática de este tipo de arreglos, se han desarrollado circuitos logicos más complejos al conectar muchos circuitos lógicos simples individuales. A estos circuitos lógicos se han representado a través de compuertas individuales denominadas compuertas lógicas, este tipo de compuertas forman familias lógicas, que viéndolas desde este punto de vista, ofrecen ventajas sobre la implementación de las mismas a través de transistores, estas ventajas se enlistan algunas de ellas a continuación :

- 1.- Velocidad de operación más rápida
- 2 Menor consumo de energía
- 3.- La capacidad de conectar en cascada varias compuertas de la misma familia (Fan Out).
- 4.- Minimo ruido adherido en la conmutación de estados
- 5.- Fabricación en línea de un sinnúmero de componentes de la misma familia
- 6.- Fabricación de diversas compuertas lógicas dentro del mismo CI.

### 1.2.2 Convertidores de Señal

En la mayoría de los casos los circuitos lógicos (sobre todo los de la familia TTL) conmutan entre valores de  $0y + 5$  volts( hay que hacer notar que los de la familia CMOS emplean voltajes más altos que los de la familia TTL, estos valores se encuentran entre +/- 20 volts), para los sistemas industriales resulta complejo utilizar los mismos voltajes, por lo regular estos procesos utilizan voltaies de alimentación más altos (alrededor de lo 100 volts ó más), por este tipo de situaciones se hace necesario que la familia de compuertas utilizadas para este proposito se adecuen a estas necesidades. Los dispositivos de entrada deben operar confiablemente en condiciones de voltaje y corriente relativamente bajos para ellos. A veces los dispositivos de recopilación de información no pueden operar confiablemente en condiciones de bajo voltaje. Hay dos razones importantes para esta falta de confiabilidad. Primero, los dispositivos de entrada pueden estar físicamente alejados de la sección lógica de toma de decisiones. Por lo tanto los tendidos de cable entre los dispositivos de entrada y los circuitos lógicos son largos y necesariamente tienen una resistencia más alta que si fueran más cortos. La resistencia alta ocasiona una mas alta caída de voltaje por el efecto de la lev de Ohm a lo largo del recorrido. Si el voltaje inicial es pequeño, no pueden permitirse grandes caídas de voltaje en los cables, porque la lógica podría confundir un nivel alto con un nivel bajo. Es mejor comenzar con un voltaje grande para que el sistema pueda tolerar algunas perdidas de voltaje en los cables de conexión

La otra razón, las superfícies de contacto de los dispositivos de entrada tienden a acumular partículas fragmentadas y polvo ambientales; óxidos y otros revestimientos químicos pueden formarse también en las superficies. Estas cosas ocasionan que aumente la resistencia del contacto. Haciéndolo a veces imposible que un voltaje pequeño pueda vencer la resistencia formada en el Se necesita un nivel alto de voltaje para asegurar que la resistencia aumentada pueda ser vencida.

The contract of the contract of the contract of the contract of the contract of the contract of the contract of the contract of the contract of the contract of the contract of the contract of the contract of the contract o

 $\mathcal{L}_{\mathcal{S}}$  and the polarization of the  $\mathcal{L}_{\mathcal{S}}$  . Then, if  $\mathcal{L}_{\mathcal{S}}$ 

Además, el mismo acto de conectar un voltaje alto crea arcos entre las terminales del contacto. Estos arcos queman óxidos y residuos y conservan limpias las superficies. En muchas circunstancias industriales, por lo tanto, es absolutamente necesario utilizar voltajes altos para controlar los dispositivos de entrada. Cuando esto se hace, debe agregarse un dispositivo de enlace para convertir la señal de entrada de alto voltaje a una señal lógica de bajo voltaje. Tales dispositivos se llaman convertidores de señal o interfaces de entrada lógica. En la figura 14 muestran el díagrama esquemático industrial de que contiene tres convertidores de señal

La representación esquematica es simple pero representativa de la conversión de niveles lógicos altos de voltaje a niveles bajos

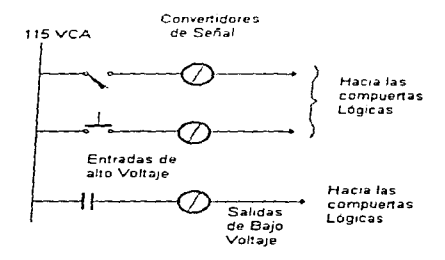

Figura 1.4 Convertidores de Señal, para convertir señales de entrada altos a señales lógicas de bajo voltaje.

La representación eléctrica interna de este tipo de convertidores es mostrada en la figura 1.5, estas se pueden emplear para convertir voltajes altos de entrada de CA de 120 volts a un nível lógico de CD de +5 volts. Estos tipos de convertidores de señales proporcionan aislamiento

eléctrico entre circuitos de entrada de alto voltaje y circuitos lógicos de bajo voltaje en virtud del acoplamiento magnético entre bobinas del transformador

El aislamiento eléctrico entre los dos circuitos es deseable porque tiende a prevenir que el ruido electromagnético o electrostático generado por los circuitos de entrada pase a los circuitos lógicos. En un sistema de logica industrial, la captación de ruido en los circuitos del dispositivo de entrada es muy a menudo un problema. Esto se debe al largo tendido de conductores entre el panel de lógica y los dispositivos de entrada y la tendencia a llevar los cables en lineas que van cerca de cables de energia. Los cables de energia que mueven motores y equipos de distribución son inherentemente ruidosos y pueden făcilmente introducir ruido electrico indeseable en los cables que conectan los dispositivos de entrada y los circuitos lógicos

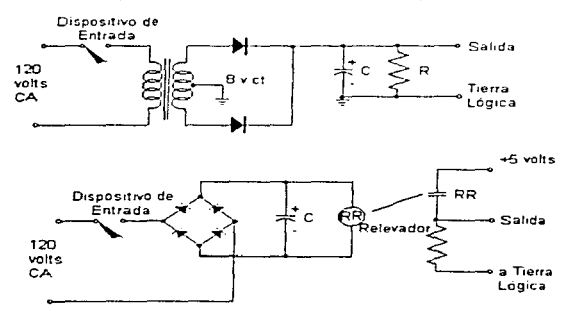

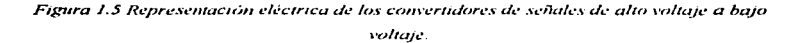

as AER in an excellent companion of the coun-

# 1.3 SISTEMAS LÓGICOS SECUENCIALES.

with the contract of the contract of the contract and complete a state of the

A pane de su utiJidad en la construcción de compucnas Jógicas para la 1oma de decisjones. los interruptores transistorizados se utilizan tambien para construir un circuito con una memoria rudimentaria, el bien conocido flip-flop. A su vez los flip-flops pueden combinarse con compuertas lógicas para construir contadores y circuitos relacionados

Un circuito secuencial controlado por reloj consta de un grupo de muhivibradorcs biestables y compuertas combinatoria conectados para formar una travectoria de retroalimentación. Los flip-flops son fundamentales porque, en su ausencia el circuito se reduce a un circuito puramente combinatorio (siempre que no haya retroalimentación entre las compuertas). Un circuito con flip-flops se considera un circuito secuencial aún en ausencia de compuertas combinatorias Los circuitos que contienen multivibradorcs biestables suelen clasificarse por la función que desempeñan más que por el nombre de circuito secuencial. Dos de estos circuitos se conocen corno registros y contadores

#### I.3.1 Registros

Un registro es un grupo de flip-flops o multivibradores biestables, cada uno capaz de almacenar un bit de información. Un registro de n bits tiene un grupo de n flip-flops y puede almacenar cualquier información binaria de n bits. Además de los flip-flops un registro puede tener compucnas combinatorias que realicen cienas tareas de procesamiento de daros En su definición más amplia, un registro consta de un grupo de flip-flops y compuertas que efectúan su transición. Los multivibradores biestables contienen la información binaria y las compuertas controlan cuando y como se transfiere nueva información al registro.

Un contador es básicamente un registro que pasa por una secuencia predeterminada de estados con la aplicación de pulsos de reloj. Las compuertas del contador se conectan en tal forma que produzca la secuencia prescrita de estados binarios. Aunque los contadores son un tipo de registro especial, es común diferenciarlos dándoles un nombre especial

Los registros sirven para almacenar y manipular información binaria. Los contadores se emplean en circuitos que generan señales de sincronización para secuenciar y controlar las operaciones en un sistema digital. El conocimiento de la operación de estos es indispensable para entender la organización y el diseño de sistemas de control industrial

En el mercado se pueden encontrar diversos tipos de registros. El más simple es el que consta exclusivamente de flip-flops sin ninguna compuerta externa. La figura 16 muestra un registro de este tipo que se construye con cuatro multivibradores de tipo D. La entrada de reloi común activa todos los flip-flops en el flanco ascendente de cada pulso y los datos binarios disponibles en las cuatro entradas se transfieren al registro de cuatro bits. Las cuatro salidas se pueden muestrear en cualquier momento para obtener la información binaria almacenada en el registro. La entrada de puesta a ceros va a las entradas R de los cuatro multivibradores. Cuando esta entrada cambia a 0, todos los flip-flops se reinician en forma asincrona. La entrada de puesta a ceros es útil para poner en ceros al registro (estado 0) antes de su operación sincronizada por el reloj. Las entradas R deben mantenerse en el estado 1 fógico durante la operación normal controlada por reloi. El simbolo C1 del reloi y 1D de la entrada indica que el reloi habilita la entrada D pero no la entrada R

La mayoría de los sistemas digitales tienen un generador de señales de reloi maestro que proporciona una serie continua de pulsos de reloi. Los pulsos de reloi se aplican a todos los multivibradores biestables y registros del sistema, el refoj maestro actúa como un bomba que suministra un pulso o latido constante a todo el sistema. Se debe utilizar una señal de control

. .

the contract of the contract of the contract and contract the contract of the contract of the contract of the

÷.

apane de decidir que pulso de reloj especifico tendrá un efecto en un registro en panicular Los pulsos de reloj deben eliminarse del registro cuando no deba modificarse su contenido. Esto se puede realizar con una entrada de control de carga comparada (compuerta AND) con el reloj

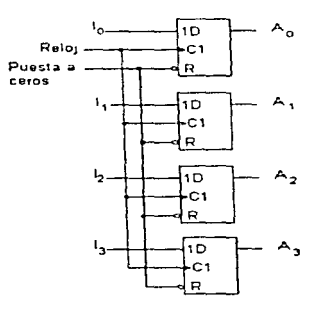

Figura 1.6.- Registro de cuatro bits

#### 1.3.2 Registros de Corrimiento

Un registro que puede correr su información binaria en una o ambas direcciones recibe el nombre de registro de corrimiento. La configuración lógica de un registro de corrimiento consta de una cadena de flip-flops en cascada. donde la sa1ida de un multivibrador esta conectada a la entrada del siguiente flip-flop. Todos los flip-flops reciben pulsos de reloj comunes que inician el corrimiento de una etapa a la siguiente. El registro de corrimiento más simple posible es aquel que utiliza solo muhivibradorcs biestables. como se indica en la figura 1. 7 La salida de un flip-flop

the access of the company's company and a

 $\sim$   $\sim$ ALC: YES

dado se conecta a la entrada D del flip-flop a su derecha. El reloj es común a todos los multivibradores. La entrada en serie dctermina el elemento de la última posición a la izquierda durante el corrimiento La salida en serie se toma de la salida del uhunu flip-tlop a la derecha

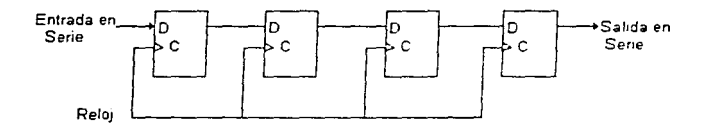

Figura 1.7 Registro de corrimiento de 4 bits

## 1.4 CONTADORES

**AND THE RESPONSE AND RESPONSE AND RESIDENCE CONSULTANT CONTINUES. THE RESIDENCE OF A RESIDENCE OF A RESIDENCE** 

Un contador digital es un circuito que cuenta y recuerda el número de pulsos de entrada que han ocurrido Cada vez que otro pulso de entrada se entrega a Ja terminal del reloj de un contador, el número almacenado en el circuito se incrementa en uno Por supuesto, dado que los contadores digitales *se* construyen con compucnas lógicas y flip-flops. deben operar en el sistema de numeración binario

El simbolo esquemático para un contador de décadas ascendente se muestra en la figura 1 .8. Jos bits de salida se simbolizan como D.C.8,A. con valores numéricos correspondientes de S,4,2 y J Los cuatro bits de salida se restablecen a O cuando la tcnninal CL del contador se pone en su estado activo bajo (Low)

Cuando un contador de décadas ascendente se desborda de 9 a O. su bit O de salida hace una transición negativa. Por lo tanro, Ja terminal de salida D se puede conectar directamente a Ja

••

ţ

terminal CLK del siguiente contador de décadas más significativo cuando dos o más contadores se conectan en cascada

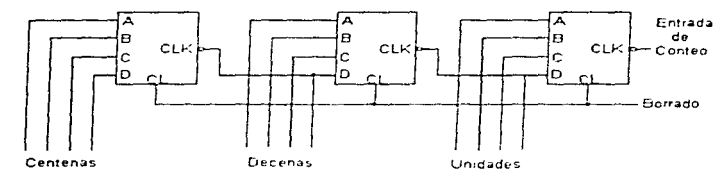

Figura 1.8 Simbolos de caja negra de un contador de décadas.

## 1.5 DECODIFICADORES

En muchas aplicaciones industriales que utilizan contadores de dccadas, Jos operadores del sistema colocan un interruptor de selección de 10 posiciones para "vigilar" el contador y tomar algún tipo de acción cuando el estado del contador coincida con la lectura del interruptor Esta idea es ilustrada en la figura 1.9. Esta aplicación es encontrada con frecuencia en los circuitos industriales de control de ciclo

El contador de dccadas tiene cuatro lineas de salida D.C.B.A. que contienen el código binario del número almacenado en el contador. La caja entre el contador y el interruptor de selección de la figura 1.9 se llama decodificador porque toma información codificada en binario y Ja convierte en información decimal que los seres humanos pueden comprender. Esto es si la información binaria representa el digito decimal  $2$  (DCBA = 0010), el decodificador convierte la línea de salida 2 en *alto*.

 $\mathbf{r}$  and the maximum and maximum  $\mathbf{r}$  and  $\mathbf{r}$  ,  $\mathbf{r}$  ,  $\mathbf{r}$  ,  $\mathbf{r}$  ,  $\mathbf{r}$  ,  $\mathbf{r}$  ,  $\mathbf{r}$ 

Si la información binaria representa el digito decimal 3 (DCBA = 0011), el decodificador convierte la linea de salida 3 en alta y así sucesivamente. Puesto que convierte números codificados a números decimales no codificados se le llama decodificador.

Si la salida del decodificador es igual que la colocación del interruptor de selección la terminal común del interruptor se hará alta. La salida total del circuito va a alta cuando el contador alcanza la colocación del interruptor selector de 10 posiciones. El estado alto en la salida podría entonces usarse para realizar alguna acción en el sistema. Así es como un interruptor de selección operando manualmente puede "vigilar" a un contador y tomar alguna acción cuando este alcanza una cierta cuenta

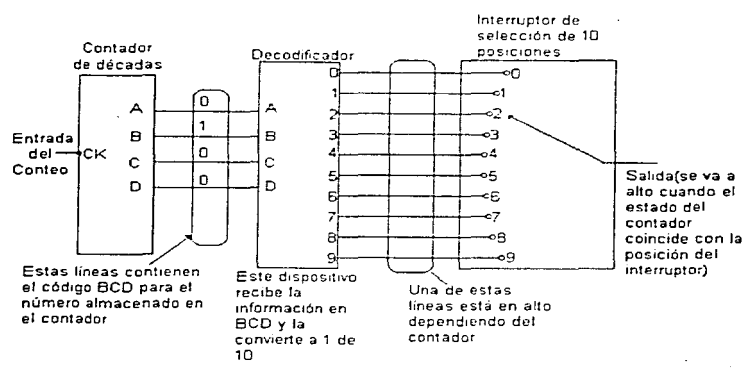

Figura 1.9 Combinación de un contador de décadas, un decodificador de 1 de 10 y un interruptor de selección de 10 posiciones.

20

the company of the company of the company of the company of

### **1.6 TEMPORIZADORES**

En el control industrial, frecuentemente es necesario introducir un retardo de tiempo entre la ocurrencia de dos sucesos. Por ejemplo, considere una situación en la que dos motores grandes deben arrançar más o menos al mismo tiempo. Si ambos motores se energizan desde el mismo bus de alimentación es una mala práctica conectar ambos a través de las lineas en el mismo, porque los motores grandes demandan corrientes de irrupcion bastante grandes en el instante de arrancar y continúan consumiendo muchisima más corriente de la nominal durante varios segundos después de arrancar. La corriente del motor baja a su valor nominal solo cuando la armadura del motor ha acelerado hasta llegar a la velocidad normal de funcionamiento. Durante el tiempo en que el motor consume esta corriente excedente, la capacidad de corriente del bus de alimentación se puede forzar. Este tiempo no es el momento para requerir del bus de alimentación que arranque otro motor grande. Los fusibles o interruptores del circuito en las lineas de alimentación se pueden abrir, desconectando el bus entero. Aún cuando eso no suceda, la combinación de dos corrientes de arrangue pueden muy bien ocasionar una excesiva reducción de voltaje en las lineas de abastecimiento, de lo que resultaria en la aplicación de un voltaje terminal más bajo a los motores. Esto prolonga el periodo de aceleración y puede ocasionar calentamiento de los devanados del motor mismo

Como es observado, de lo anterior, cuando dos motores grandes son energizados por el mismo bus, debe haber un retardo entre sus instantes de arranque. Esto se puede realizar con los relevadores de retardo, como se observa en la figura 1.10

Esta figura muestra dos grandes motores trifásicos de inducción, que son controlados por un bus común de 460 Volts . los contactos que conmutan las bobinas del motor a través de las lineas son controlados por el arrancador del motor (MSA)y el arrancador del motor B MSB).

them were as anyone and

and the company of the con-

the company's company's company's

the contract of the same and the

**Contractor** 

La situación del control requiere que el motor  $A$  y el motor  $B$  arranquen aproximadamente al mismo tiempo, pero no es necesario que arranque exactamente al mismo tiempo. Cuando se cierran los contactos de arranque se energiza la bobina del  $MSA$  y también energiza el relevador 1 (R1) os contactos del MSA arrancan al motor A, el motor toma una gran corriente de arranque o irrupción, quizá tanto como el 1000% de la corriente a plena carga nominal

provident ports in the completed payment and support products.

*El contacto controlado por el relevador R1 en la figura (CTNA - Circuito temporizado* normalmente abierto), no se cierra de inmediato, demora en cerrarse hasta que ha transcurrido cierto tiempo, para cuando ha pasado ese tiempo y se cierra para energizar el MSB, el motor A ha alcanzado su velocidad nominal y en ese momento disminuye la demanda de corriente

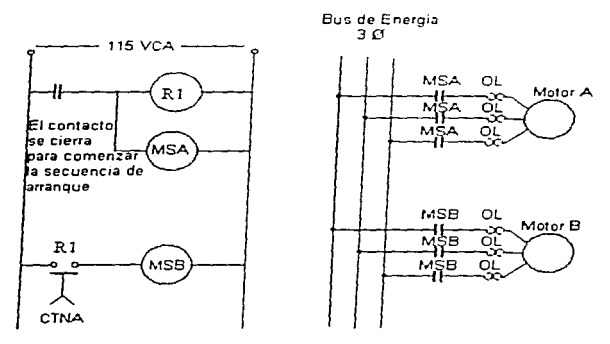

*Figura 1.10 Circuito con relevadores con contacto de retardo de tiempo y circuito de potencia usociado al de control de relevadores.* 

### **1.6.1** Temporizadores de estado sólido

En el sistema de control de estado sólido, se reproduce la acción de los relevadores de retardo de tiempo con temporizadores de estado sólido, en la figura 1.11 se reproduce la acción de los diferentes tipos de temporizadores a través de las formas de onda en la señal de salida de tos mismos

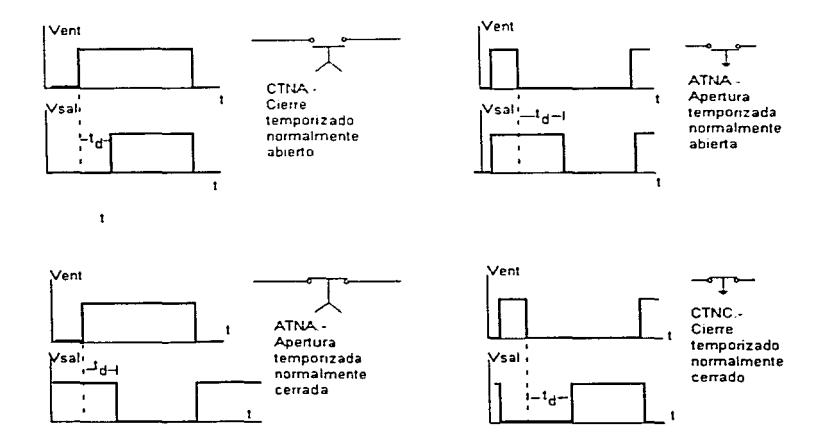

*Figura 1.11 Formas de onda de entrada y salida de los temporizadores* 

.<br>Naskih monterior zen izi inkozo izan ez zorketagan zenaran harrazkatu urarak zazaren harakitzatu zuen 1999.

23

The first of the company way, was a thereon waven company of the interest that or a memorial

En la figura 1.11 se presenta la equivalencia entre las cuatro configuraciones de temporizadores y los cuatro tipos de contactos de relevador de retardo. Con los circuitos digitales resulta más fácil el obtener las formas de onda en los retardos correspondientes para cada aplicación especifica. Dependiendo de la aplicación este retardo puede obtenerse por medio de contadores y registros de corrimiento, aunque en su forma más simple estas pueden obtenerse a través de circuitos simples RC y por medio de estos proporcionar dicho retardo

### **1.7 TIRISTORES**

the contract comment and company

**The Commission Commission** 

En los parrafos anteriores se menciono la condición en la cual se puede proporcionar los pulsos equivalentes para el control de procesos industriales, estos procesos requieren de sistemas electrónicos que manejen una gran cantidad de potencia (es decir voltajes elevados y corrientes elevadas

Así como en estos procesos tambien existen numerosas operaciones industriales que requieren la entrada de una cantidad variable y controlada de energía eléctrica. Cuatro de las más comunes de estas operaciones son alumbrado, control de velocidad de motores, soldadura eléctrica y calentamiento eléctrico. Siempre es posible controlar la cantidad de energía eléctrica suministrada a una carga usando transformadores variables para crear un voltaje de salida secundario. Sin embargo cuando se requieren niveles de energía altos, los transformadores variables son voluminosos y caros, además de requerir mantenimiento frecuente

Otro método de controlar la energía eléctrica de una carga es la inserción de un reostato en serie con la carga para limitar y controlar la corriente. De nuevo, cuando se requieren niveles de energía altos, los reostatos resultan grandes, caros, requieren mantenimiento, y desperdician grandes cantidades de energía. En el control industrial de energía, los reostatos no son una alternativa en lugar de los transformadores variables. Una alternativa que evita todo este tipo de inconvenientes mencionados, es el empleo de componentes electrónicos de alta potencia, es decir

24

the contract of the contract is a management

que maneien tensiones de operación altas y corrientes altas. Este tipo de componentes son llamados Tiristores, los más comunes utilizados en sistemas de control industrial son el SCR (Rectificador Controlado de Silicio) y el TRIAC.

the second contract contract of the second contract of the second contract of the second contract of the second contract of the second contract of the second contract of the second contract of the second contract of the se

### 1.7.1 SCR

El SCR es un dispositivo previsto de tres terminales, este puede considerarse como unidireccional y la corriente solo puede fluir de ánodo a cátodo.

El SCR es un dispositivo semiconductor de cuatro capas de estructura pnpn con tres uniones pn. Tiene en su forma mas común tres terminales: un ánodo, cátodo y compuerta, los elementos pueden ser unidireccionales o bidireccionales. En la figura 1.12 muestra el simbolo del tiristor (SCR) y una sección recta de tres uniones PN. Los Tiristores son fabricados con la técnica denominada por difusión.

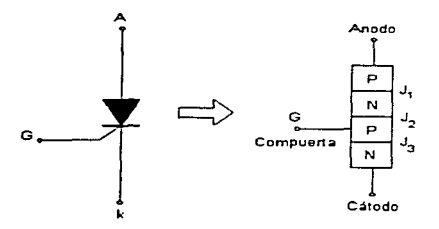

Figura 1.12 Simbolo y construcción de un SCR..

De la figura 1.12 cuando el voltaje del ánodo se hace positivo con respecto al cátodo, las uniones J<sub>1</sub> y J<sub>3</sub> tienen polarización en directa. La unión J<sub>2</sub> tiene polarización inversa, y solo fluirá

the communication of the communication

una pequeña corriente de fuga del ánodo al cátodo. Se dice entonces que el tiristor esta en condición de bloqueo directo o en estado desactivado llamándose u la corncnte de fuga como corriente de estado inactivo  $I<sub>D</sub>$  Se dice entonces que el tiristor esta en condición de bloqueo directo o en estado desactivado llamándose a la corriente de fuga como corriente de estado inactivo I<sub>D</sub>

Se dice entonces que el tiristor esta en condición de bloqueo directo o en estado desactivado llamándose a la corriente de fuga como corriente de estado inactivo  $I<sub>D</sub>$  Si el voltaje de ánodo a cátodo  $V_{AB}$  se incrementa a un valor lo suficientemente grande, la unión  $I_2$  polarizada inversamente entrara en ruptura esto se conoce como ruptura por avalancha y el voltaje correspondiente se llama voltaje de ruptura directa  $V_{\text{HO}}$ . Dado que las uniones J<sub>1</sub> y J, tienen polarización en directa, habrá un movimiento libre de portadores a través de las tres uniones, que provocara una gran corriente directa del ánodo. Se dice entonces que el dispositivo esta en estado de conducción o activado. La caida de voltaje se deberá a la caida ohmica de las cuatro capas y esta será pequeña, por lo común es de 1 volt. En el estado activo la corriente del ánodo esta limitada por una impedancia o una resistencia externa.  $R_1$  tal que y como se muestra en la figura 1.13.

La corriente del ánodo debe ser mayor que un valor conocido como corriente de enganche IL. a fin de mantener Ja cantidad requerida de flujo de portadores a través de Ja union. de Jo contrario al reducirse el voltaje del ánodo a cátodo, el dispositivo regresara a la condición de bloqueo. La Corriente de enganche  $I_i$ , es la corriente del anodo mínima requerida para mantener el tiristor en estado de conduccion inmediatamente. después de que ha sido activado y se ha retirado la señal de la compuerta. Vease la curva característica l' vs I común de un SCR en la figura 1 14

#### CAPITULO I ANTECEDENTES ELECTRONICO

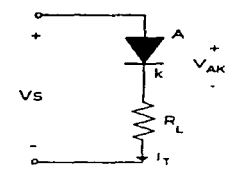

Figura 1.13 Polarización del SCR

Una vez activado el tirislor se compona como un diodo en conducción y ya no hay control sobre el dispositivo. El tiristor seguirá conduciendo, porque en la unión J<sub>2</sub> no existe una capa de agotamiento debida a movimientos libres de los portadores. Sin embargo, se reduce la corriente directa del ánodo por debajo de un nivel conocido como corriente de mantenimiento I<sub>tta</sub> se genera una región de agotamiento alrededor de la unión  $J_2$  debida al número reducido de portadores, el tiristor estará entonces en estado de bloqueo

La corriente de mantenimiento es del orden de los miliampcres y es menor que Ja corriente de enganche  $I_L$ . Esto significa que  $I_L > I_H$  La corriente de mantenimiento  $I_H$  es la corriente de ánodo mínima para mantener el tiristor en estado de régimen permanente.

Los Tiristores que mayor aplicación han tenido dentro de la industria son el SCR (Rectificador Controlado de Silicio) y el TRJAC su caractcristica principal es que normalmente permanecen bloqueados hasta el momento en el cual se les hace conducir • actuando sobre el electrodo de control denominado compuena

and the company of

the commission of the commission

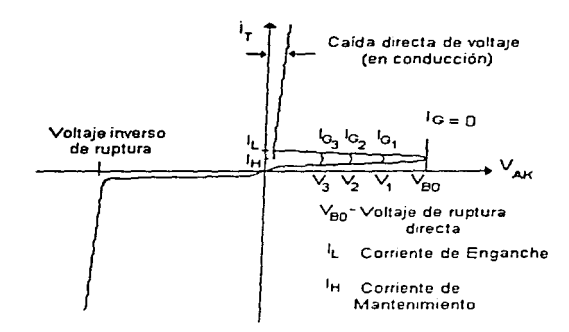

Figura 1.14 Curva caracteristica del SCR.

En el SCR se pueden considerar tres tipos de polarización

- J.- Polarización Inversa Condición en Ja cual el SCR esta bloqueado y no existe conducción. las condiciones de tensión para polarización inversa suelen ser especificadas por el fabricante.
- 2.- Polarización Directa y bloqueado Condición en Ja cual el ánodo es más positivo que el cátodo pero no existe disparo de compuerta
- 3.-Polarizacion Directa o de conducción En esta condición el SCR conduce, pues además de tener una tensión positiva entre ánodo y cátodo. existe disparo de la compuerta. este a su vez debe ser Jo suficientemente grande para que exista conducción. El SCR mientras conduce • se
which is specifical interest access to

compona como un diodo y solo se bloquea cuando la corriente directa ene por debajo de la corriente de mantenimiento

#### Activación del SCR.

Un tiristor se activa incrementando la corriente del ánodo , esto se puede llevar acabo mediante una de las siguientes fonnas

- J \_- Térmica Si la temperatura de un tiristor es alta , habrá un aumento en el numero de pares electrón hueco, lo que aumentara las corrientes de fuga. Este tipo de activación puede causar una fuga térmica que por lo general se evita
- 2.- Luz.- si se permite que la luz llegue a las uniones de un tiristor, aumentara los pares electrón hueco pudiendose activar el tiristor. La activación de Tiristores por luz se logra al permitir que esta llegue a los discos de silicio
- 3.- Alto voltaje.- si el voltaje directo anodo cátodo es mayor que el voltaje de ruptura directo  $V_{100}$ , fluíra una corriente de fuga suficiente para iniciar una activación regenerativa. Este tipo de activación puede resultar destructiva por lo que se debe evitar
- 4.- dv/dt Cuando la elevación del voltaje ánodo co:itodo es alta . la corriente de carga puede dañar el tiristor, por lo que el dispositivo debe protegerse contra variaciones de alto voltaje. Los fabricantes especifican la máxima variación permisible de los Tiristores
- Corriente de compuerta Si un tiristor esta polarizado en directa, la inyeccion de una corriente de compucna al aplicar un voltaje positivo de compuena entre la compuerta y las terminales del cátodo activara al tiristor conforme aumenta la corriente de compuerta, se reduce el voltaje de bloqueo directo, tal como se aprecia en la figura 1.14.

the company of the control

La figura 1.15 muestra la forma de onda de la corriente del ánodo, inmediatamente después de la aplicación de la señal de compuerta y la conducción de un tiristor t<sub>er</sub> se define como el intervalo de tiempo entre el 10% de la corriente de compuerta de régimen permanente (0.1  $1_G$ ) y el 90 % de la corriente activa del tiristor en régimen permanente (0.9 $1_1$ ), times la suma del tiempo de retraso ta y el tiempo de elevación t. ta se define como el intervalo de tiempo entre el 10 % de la corriente de compuerta (0  $\Pi_0$ ) y el 10 % de la corriente activa del tiristor (0.1  $I_T$ ). t<sub>r</sub> es el tiempo requerido para que la corriente del ánodo se eleve del 10 % del estado activo $(0.1 \, I_T)$ al 90% de la corriente en estado activo( $0.91<sub>1</sub>$ ), estos tiempos se ilustran en la figura 1-15

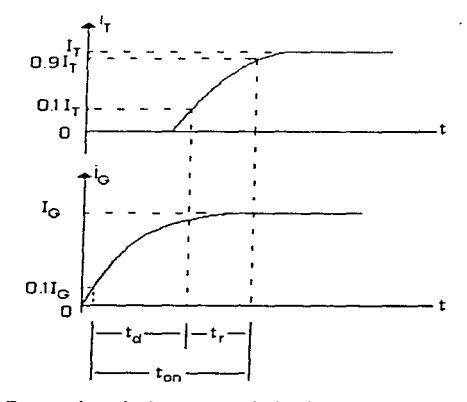

Figura 1.15 Formas de onda de corriente de ánodo y compuerta para los SCR

Se deben toma en cuenta los siguientes puntos en el diseño de un circuito de control de compuerta

- 1.- La señal de compuerta debe eliminarse despues de activarse el tiristor. Una señal continua de compuerta aumentaría la perdida de potencia en la unión de la compuerta
- 2.- Mientras el tiristor este en polarización inversa, no debe haber señal de compuerta de lo contrario el tiristor puede fallar debido a la corriente de fuea incrementada
- 3.- El ancho del pulso de la compuerta to debe ser mayor que el tiempo requerido para que la corriente del ánodo se eleve al valor de corriente de mantenimiento IB. En la practica, el ancho del pulso to por lo general se diseña mayor que el tiempo de activación t<sub>o</sub> del tiristor.

# $1.7.2$  TRIAC

where management and one of the

El caso de los SCR funcionan como rectificadores de media onda para la tensión alterna, esto limita su aplicación en la misma, como la misma tension alterna tiene 360° de ángulo de conducción para la mayoría de las aplicaciones con SCR se encuentran limitadas por este inconveniente

A no ser por la conexión antiparalelo de los mismos SCR, al campo de aplicaciones se veria reducido. Esta conexión mostrada en la figura 1.16 (a) funciona para conducción de los 360° de la tensión alterna

En la misma figura es mostrado el símbolo de el TRIAC. Este dispositivo difiere de un SCR en que al encenderse puede conducir corriente en cualquier dirección. Cuando el triac es

and the state of the construction of the property of the construction of the construction of the construction of the construction of the construction of the construction of the construction of the construction of the const

apagado . no puede fluir- corriente entre las terminales principales. sin importar la polaridad del voltaje externo aplicado

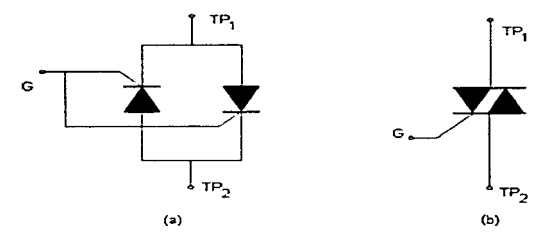

*Figura 1.16 Conexión Antiparalelo de dos SCR's y Simbolo del TRJAC.* 

El TRIAC, por lo tanto, actúa como interruptor abierto, cuando este componente enciende. hay una trayectoria de corriente de muy baja resistencia de una terminal hacia la otra Los TRIAC's ofrecen mas ventajas que los interruptores mecánicos, porque no tienen rebotes en los contactos, no existen arcos entre contactos parcialmente abiertos y operan con mucha más rapidez que los interruptores mecánicos, proporcionando un control de corriente más preciso.

# 1.7.2.1 Métodos de Disparo de los TRIAC 's

Un circuito simple y sencillo de disparo de los TRIAC s es mostrado en la figura 1.17, en e11a se muestra la carga delante de el circuito de disparo. este tipo de circuito es empicado para protección de la compuena del mismo, esto ocurre por que esta es polarizada por tensiones muy por debajo de la tensión nominal del componente

a complete a series and completely and contract to the

**CONTRACTORS IN AN ARRANGEMENT** 

#### CAPITULO I

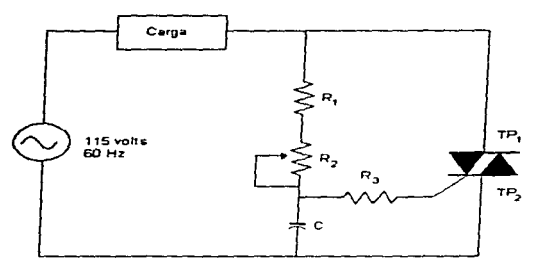

Figura 1.17 Circuito simple de disparo de un TRIAC.

Existen una gran diversidad de circuitos de disparo, pero los más útiles en procesos industriales son Jos que proporcionan una secuencia de pulsos digitales de magnitud pequeña, <sup>y</sup> que pueden disparar una compuena de un TRIAC, estos circuitos son *en* esencia registros de corrimiento. contadores, etc

Que con Jos arreglos correspondientes pueden excitar Ja compuena del componente. Un circuito práctico es mostrado en la figura 1.18, donde se observa que los arreglos resistivos de la figura J. I 7 son reemplazados por el *mismo* circuito de disparo de pulsos. y la carga correspondiente suelen ser motores de inducción o motores síncronos, en motores Trifásicos, estos circuitos son repetidos en cada fase. Teniendo cuidado con sincronizar los pulsos de la compuerta, así como utilizar componentes con las mismas caracteristicas.

 $\alpha$  ,  $\alpha$  ,  $\alpha$  ,  $\alpha$ 

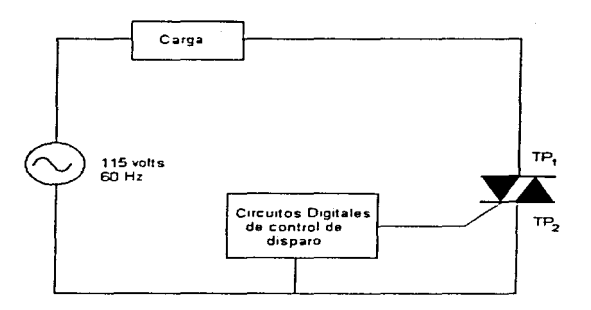

Figura 1.18 Circuito de disparo de TRIAC's empleando circuitos digitales.

**Construct**  $\label{eq:1} \begin{array}{lllllllllllllllll} \begin{array}{lllllllllllllllllllll} \hline \textbf{1} & \textbf{1} & \textbf{1} & \textbf{1} & \textbf{1} & \textbf{1} & \textbf{1} \\ \textbf{1} & \textbf{1} & \textbf{1} & \textbf{1} & \textbf{1} & \textbf{1} & \textbf{1} & \textbf{1} \\ \textbf{1} & \textbf{1} & \textbf{1} & \textbf{1} & \textbf{1} & \textbf{1} & \textbf{1} & \textbf{1} & \textbf{1} & \textbf{1} \\ \textbf$ 

**Militar alta personan di Albi Se** 

# CAPITULO 11

# DISPOSITIVOS DE CONTROL Y PROGRAMACIÓN

# 2.1 DISPOSITIVOS LÓGICOS PROGRAMABLES

# 2.1.1 INTRODUCCIÓN

Los sistemas lógicos basados en los transistores y compuertas digitales. poseen una gran cantidad de ventajas con respecto a los mismos relevadores, son más seguros, confiables, rápidos y baratos. Desde el punto de vista industrial, su única falla es que es dificil su modificación. Si es necesaria esta modificación, deben hacerse cambios a las conexiones mismas entre los dispositivos lógicos, o también sustituir el dispositivo mismo

Tales cambios a los elementos físicos son indeseables por difíciles y lentos. En la actualidad se ha popularizado un enfoque fundamental distinto para la construcción de sistemas lógicos industriales. En este nuevo enfoque la toma de decisiones del sistema se lleva a cabo por instrucciones codificadas las cuales están almacenadas en un circuito de memoria y ejecutadas por un microprocesador a hora si se requiere modificar el sistema de control basta con cambiar las instrucciones codificadas

Tales cambios se llevan a cabo rápidamente por medio de un teclado. A este nuevo enfoque se le refiere a veces como automatización flexible, cuando se usa este enfoque flexible. la secuencia completa de instrucciones codificadas que controla el desempeño del sistema se llama programa. Estos sistemas son denominados sistemas programables

the construction of the company of the control of the control of the control of the control of the control of the control of the control of the control of the control of the control of the control of the control of the con

Se definen los "Dispositivos Lógicos Programables (PLD)" como circuitos lógicos realizados en un único circuito integrado (chip), con capacidad de ser programados para diseñar cualquier tipo de sistema combinacional v/o secuencial

the control of the control of the control of the control of the control of the control of the control of the control of the control of the control of the control of the control of the control of the control of the control

Se realizan en gran escala de integración (LSI) o muy gran escala de integración (VLSI) y representan las siguientes ventaias con relación al uso de compuertas lógicas y circuitos secuenciales (controladores o registros) realizados en pequeña (SSI) o mediana (MSI) escala de integración

- 1. Permiten realizar sistemas digitales complejos en un unico circuito integrado, en lugar de tener que utilizar interconexión con varios circuitos
- 2. Reducen la compleiidad del circuito impreso que soporta el sistema digital
- 3. Como consecuencia de lo anterior, se consigue una mayor confiabilidad e inmunidad al ruido, y un menor tiempo de propagación y potencia disipada
- 4. Permiten, gracias a su programabilidad, cambiar o reconfigurar el diseño sin tener que modificar el cableado del circuito
- 5. Hacen que el controlador sea imposible de copiar, con lo cual se protege la propiedad del diseño.

De lo anterior mencionado se deduce que los dispositivos logicos programables son circuitos idóneos para resolver una aplicación específica mediante su adecuada programación, y por ello reciben el nombre de "Circuitos Integrados de Aplicación Específica" (Application Specific Integrated Circuits, ASIC). Por otra parte, el circuito inicial es independiente de la aplicación y en el proceso de diseño se especializa y, por ello, estos circuitos reciben el nombre de semimedida (semi-custom), porque se compran sin programar, y mediante su programación se adaptan a las necesidades de la anlicación

**Contractor comments** 

**Continuously and the continuously and** 

Existen diferentes dispositivos lógicos programables que se distinguen por su función lógica Para realizar su estudio, al que se dedican sucesivos aparatos. Una posible clasificación se indica en la Tabla 2.1.

 $\bullet$ 

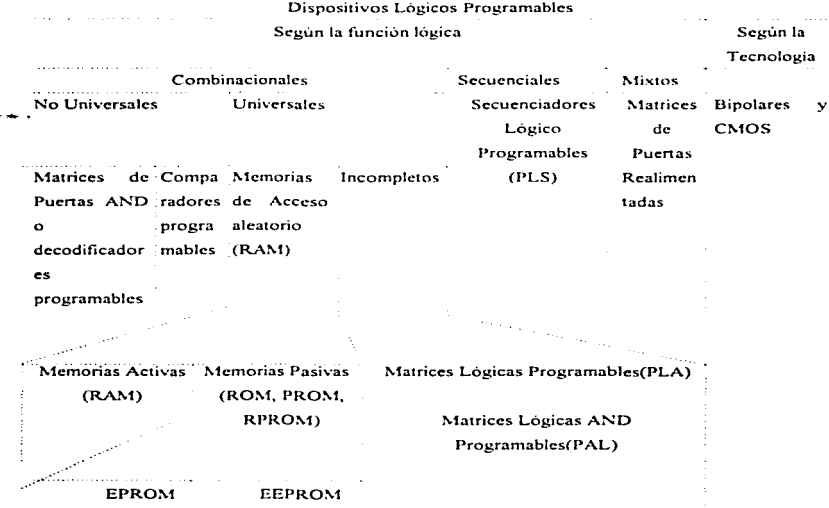

# Tabla 2.1.-Clasificación de Dispositivos Lógico Programables

we see the second particular  $\alpha$  . The second

37

 $\mathcal{A}^{\pm}$  ,  $\mathcal{B}^{\pm}$  are  $\mathcal{A}^{\pm}$  , and the company constraint and  $\mathcal{A}^{\pm}$ 

**Contract company's communication of a company's** 

# 2.1.2 DISPOSITIVOS LÓGICOS PROGRAMABLES **COMBINACIONALES**

Se trata de circuitos combinacionales cuya tabla de verdad se nuede cambiar sin necesidad de modificar el cableado entre los elementos que lo constituyen, sino simplemente eliminando determinadas conexiones (programación)

Los dispositivos lógicos programables pueden ser universales o no universales. Los primeros son aquellos que pueden ser utilizados para realizar cualquier función lógica, mientras que los segundos son aquellos que sólo pueden realizar ciertas funciones de aplicacion general Los principales dispositivos lógicos programables no universales son los decodificadores (o matrices de compuertas AND) programables y los comparadores programables

Los dispositivos lógicos programables combinacionales universales son los elementos básicos de los controladores lógicos sincronos.

#### 2.1.2.1 Dispositivos Lógicos Programables (DLP) Combinacionales Universales

Según sea o no posible programar el valor de las variables de salida, para cada combinación de las variables de entrada de forma independiente, se puede clasificar en completos e incompletos

#### 2.1.2.2 Dispositivos lógicos programables combinacionales universales completos

Se definen como sistemas combinacionales completos aquellos en los que es posible programar el valor de las variables de salida, para cada una de las combinaciones de las variables de entrada de forma independiente

Las memorias de acceso aleatorio, en sus diferentes versiones, constituyen dispositivos lógicos programables combinacionales universales completos. Una memoria de acceso aleatorio

38.

 $\alpha = \alpha_0 + \cdots + \alpha_n = \alpha_1 + \cdots + \alpha_n$  , where  $\alpha$  is an

 $(RAM)$  esta constituida por un cierto número N de células, capaces de almacenar una información binaria ( $\theta$  o 1), agrupadas en posiciones de m células, de manera que el número total p posiciones cumple la ecuación  $N \sim p \, m$  La memoria posee en le caso mas general m terminales de entrada, cuya información puede ser introducida en las  $m$  células de cualquier posición en una operación de escritura y *m* terminales de salida en las que puede aparecer la información de las *m* células de cualquier posición en una operación de lectura. Ambos grupos de terminales se pueden confundir en uno solo, utilizando indistintamente para introducir información en la memoria o leer la que contiene ésta. En la figura 2 1 se representa el diagrama a bloques de una memoria de acceso aleatorio (RAM)

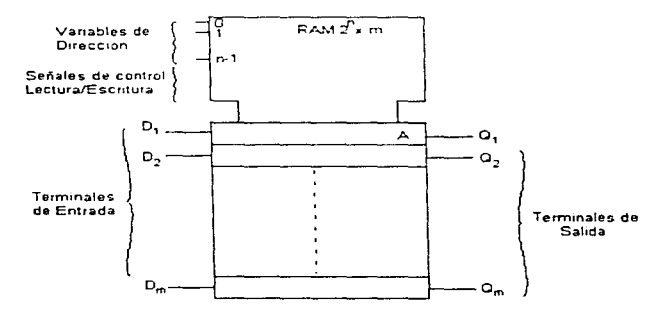

Figura 2.1.- Memoria de Acceso Aleatorio (RAM)

39

.<br>The Profile and Montage and Profile and Construction and Construction and Construction and Construction and Con

Para poder seleccionar cuál de las p posiciones de lee o escribe. la memoria posee n terminales de dirección tales que  $2^n - n$  Cada una de las 2<sup>n</sup> combinaciones posibles de las *n* variables de dirección, selecciona una de las *n* posiciones de memoria

Se puede comprender que una memoria de acceso aleatorio constituye un sistema combinacional programable. En efecto, una memoria de acceso aleatorio se comporta como un sistema combinacional durante la operación de lectura, porque para cada combinación binaria aplicada a sus *n* entradas de dirección aparece una información de salida igual a la contenida en la posición seleccionada, que es independiente de la secuencia de combinaciones de las variables de entrada. Las entradas de direccion de la memoria constituyen las variables de entrada del sistema combinacional y las salidas de información constituyen las variables de salida, tal como se indica en la figura 2.1 Pero además este sistema combinacional es programable, porque mediante operaciones de escritura se puede modificar la informacion, contenida en cada posicion. introduciendo en ella la información colocada en las terminales de entrada. Por lo tanto, las terminales de entrada constituyen las entradas de programacion del circuito (figura 2.1). La señal de "control de escritura lectura" permite seleccionar, mediante su nivel lógico, la operación de escritura o lectura

Por lo tanto, una memoria de acceso aleatorio se comporta durante la operación de lectura como un sistema combinacional, tal como se indica en forma gráfica en la figura 2.2. En la citada figura se prescinde de la señal de "control de escritura-lectura", que se supone conectada rigidamente al nivel lógico correspondiente a la operación de lectura. Las terminales de entrada se utilizan exclusivamente para realizar la programación mediante operaciones de escritura en las diferentes posiciones de la memoria

Las memorias de acceso aleatorio se pueden clasificar, tal como se indica en la tabla 2 1. en activas y pasivas. Las activas son volátiles, es decir, pierden información al privarlas de la

40.

tensión de alimentación. Por ello, para ser utilizadas como sistema combinacional programable, han de tener un consumo muy pequeño que permita su alimentacion mediante baterias. Las más utilizadas son por ello las memorias de tecnología CMOS.

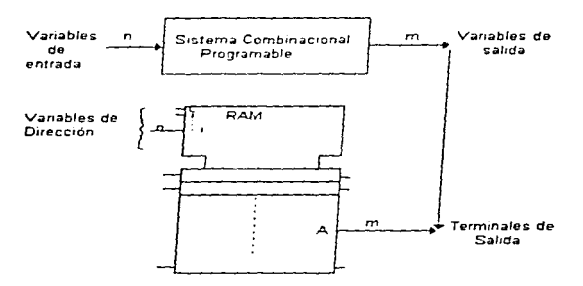

Figura 2.2 Simbolo Lógico de un Sistema Combinacional Programable realizado con una RAM

Las memorias pasivas no son volatiles y por ello son las más utilizadas como sistemas combinacionales programables. A su vez se clasifican en totalmente pasivas (ROM), pasivas programables (PROM) y pasivas reprogramables (RPROM), que se diferencian especialmente por la forma en que son programadas.

Las memorias pasivas pueden poseer salida de tres estados. En la figura 2.3 se representan los dos símbolos lógicos de una memoria totalmente pasiva (ROM) de 2" posiciones de m bits con salida de tres estados.

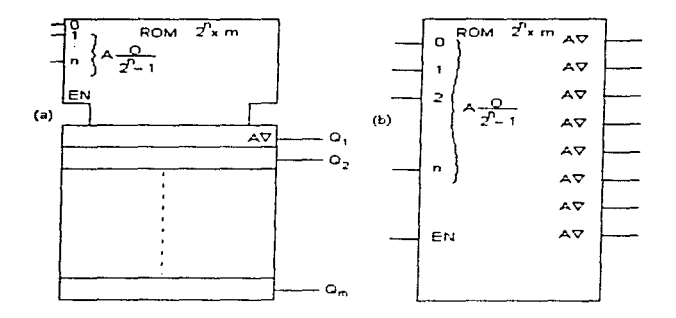

Figura 2.3 Simbolos Lógicos normalizados de una memoria totalmente pasiva (ROM) de 2<sup>n</sup> posiciones de m bits con salida de 3 estados.

# 2.1.2.3 Dispositivos Lógicos Programables Universales Incompletos

En los DLP completos, que se analizaron anteriormente, es posible programar el valor de las variables de salida para cada una de las 2<sup>n</sup> combinaciones posibles de las *n* variables de entrada de forma independiente. Pero en la práctica se suelen presentar las siguientes situaciones :

1.- Las funciones lógicas sólo toman el valor uno para un cierto número de las combinaciones de las variables de entrada, inferior al total 2<sup>n</sup>

**Constitution of the American Constitution of the Constitution Constitution of the Constitution Constitution** 

- 2 La expresión canónica de suma de productos se puede simplificar por los métodos numérico o tabular de Karnaugh
- 3 La función no está definida para algunas combinaciones de las variables de entrada

Ninguno de estos tres casos se simplifica cuando la función se realiza mediante un sistema combinacional programable completo y de ahí el interes de la utilización de los sistemas combinacionales programables incompletos, que reciben este apelativo porque en ellos no es posible programar el valor de cada variable de salida para cada combinación de las variables de entrada independiente. Su universalidad está basada en que la práctica totalidad de las funciones son simplificadas y se pueden representar mediante una expresión algebraica minima no canónica, tal como se estudia en electrónica digital

Están constituidas por una matriz de compuertas AND - Programable (AND) conectada a un conjunto de compuertas OR (figura 2.4) y permiten la realización directa de cualquier función lógica expresada mediante una suma de productos lógicos

Según la forma en que se realiza la conexión de las compuertas OR con las compuertas AND, se pueden considerar dos tipos diferentes de dispositivos lógicos programables incompletos.

#### 2.1.2.3.1 Matrices lógicas programables [Programable Logic Array (PLA)]

Una matriz lógica programable está constituida por una matriz programable de compuertas AND que posee n' compuertas (siendo  $n \le 2^n$ ) y una matriz de m compuertas OR también programable. Las compuertas AND poseen n entradas, que se unen a cada variable de entrada y a su inversa a través de una conexión que puede ser eliminada (figura 2.5).

والمتفادية والمتفاعل والرادة وعقارتك والمتحدث والرادات

 $\mathbf{r}$ 

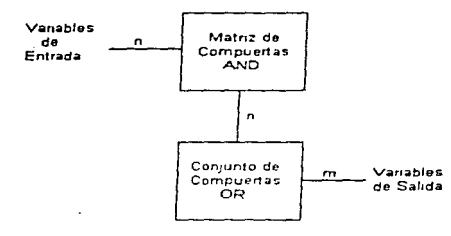

وأوالي الرابيس أوالوالو القادمة فالمقامصة الدام المقطعة فأقطع فأدام والأداني

Figura 2.4 Diagrama de bloques de un dispositivo logico combinacional universal incompleto

La programación de la matriz logica programable consiste en suprimir las conexiones adecuadas de la matriz de compuertas AND, para que la salida de cada una de ellas represente un determinado producto lógico, y las conexiones de la matriz de compuertas OR necesarias, para que cada salida sea la suma de las salidas de las compuertas AND convenientes.

Para simplificar el esquema de un sistema digital que posea una matriz lógica programable como las representadas en las figura2.5, se puede utilizar un diagrama de bloques aún más sencillo, en el que se utiliza un único símbolo lógico al que se asignan las PLA junto con el número n' de compuertas AND que forman parte de la matriz.

 $\overline{\phantom{a}}$ 

÷.

Las matrices lógicas programables son los DLP incompletos más flexíbles, porque en ellos es posible programar la conexión de cada producto a todas y cada una de las compuertas OR de salida.

 $\sim$  100  $\mu$ **Service**  per la contenta de la construcción de la con-

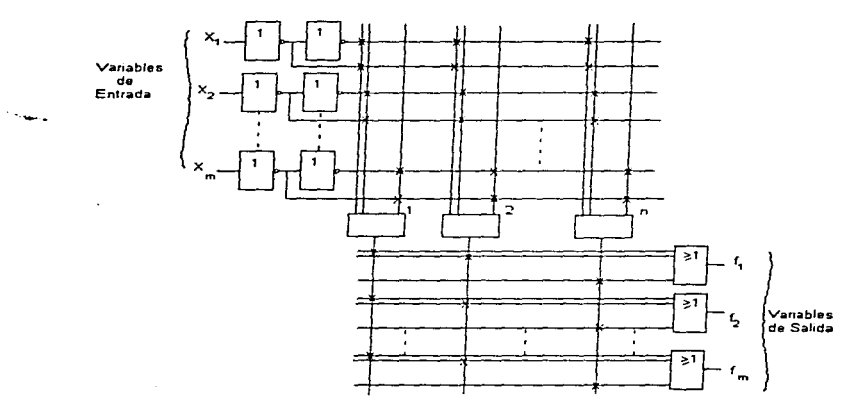

Figura 2.5 Esquema de una Matriz Lógica Programable.

#### 2.1.2.3.2 Matrices Lógicas AND-Programables [Programable Array Logic (PAL)]

Su diagrama de bloques también corresponde a la figura 2.4, y se diferencian de las matrices lógicas programables (PLA) en que las entradas de las compuertas OR están conectadas rigidamente a un determinado número de compuertas AND. En general, si la PAL posee n' productos y m salidas, cada compuerta OR se conecta a  $n/m$  productos diferentes. En la figura 14 se representa como ejemplo una PAL de 12 productos lógicos y tres compuertas OR, conectadas a cuatro productos cada una

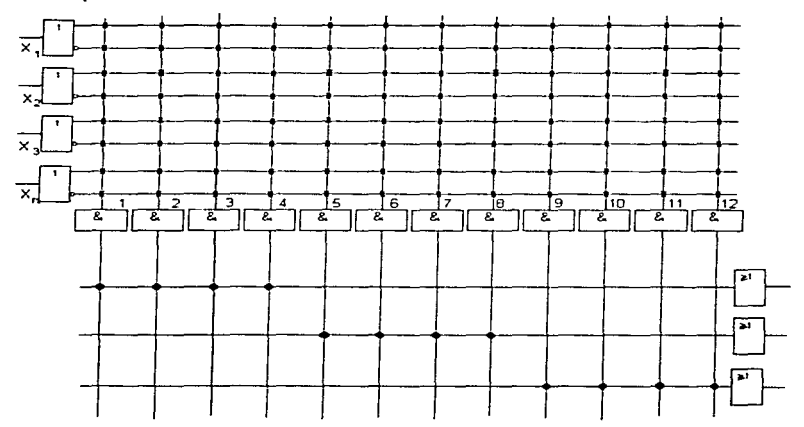

Figura 2.6 Matriz Lógica AND Programable (PAL) de 12 Productos lógicos y tres variables de salida.

consistent and continue in the first contract season are explained water in the interesting and contract the

Las PAL son menos flexibles que las PLA porque si un producto lógico ha de formar parte de dos salidas, ha de ser programado dos veces, pero en compensación poseen un menor tiempo de propagación, menor disipación y, lo que es más importante, ocupan una menor superficie de silicio, y su programación es evidentemente sencilla.

En la mayoria de los casos, con una PAL de un determinado número de entradas, productos y salidas. se pueden realizar las mismas funciones que con una PLA de similar complejidad

Por todo ello. las PAL están adquiriendo un papel importante en el diseño de sistemas digitales con circuitos integrados

# 2.1.3 DISPOSITIVOS LÓGICOS PROGRAMABLES SECUENCIALES

Con los controladores lógicos sincronos es posible realizar cualquier sistema digital combinacional o secuencial De está caracteristica surge d interés de realizar un circuito integrado semimedida bajo Ja denominación de dispositivos lógicos programables secuenciales (DLP secuenciales)

Estos circuitos reciben por parte de algunos fabricantes el nombre de Secuenciadores Lógicos Programables (Programmable Logic Scqucnccrs) y su esquema básico se representa en la figura  $2.7$ . En ella se observa que están formados por los siguientes elementos :

J.- Una matriz programable de compuenas ANO

.<br>The complete commentation of the contract of the complete models

- 2.- Una matriz de compuertas OR, que puede ser o no ser programable (por ello no se indican las conexiones entre las salidas de las compuertas AND y las entradas de las compuertas OR
- 3.-Un conjunto de flip-flops tipo D sincronos con una entrada de sincronización única común a todos ellos (en la figura 2.7 se supone activa con flancos de subida) y cuyas entradas de información están conectadas a las salidas de las compuertas OR.
- 4. Un conjunto de compuertas amplificadoras seguidores e Inversores, cuyas entradas se conectan a las salidas de los biestables y cuyas salidas forman parte de la matriz de compuertas AND

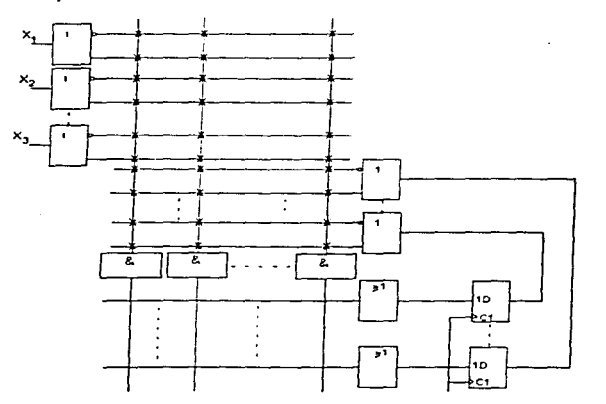

Figura 2.7 Esquema básico de un dispositivo programable secuencial.

the contract of the contract of the

El circuito de la figura 2.7 se puede representar mediante los bloques funcionales de la figura 2.8.

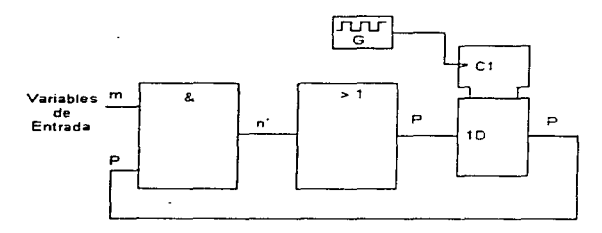

Figura 2.8 Dispositivo lógico programable secuencial(Bloques Funcionales).

Mediante este circuito es posible realizar cualquier sistema secuencial sincrono y, por lo tanto se combina con un registro de sincronización de las variables de entrada, esto es constituye un controlador lógico síncrono programable no modular.

El esquema de la figura 2.8 admite diversas variantes que aumentan su flexibilidad, entre las que cabe citar:

1.- Terminales programables como entradas o como salidas

se diferencia en que entre cada terminal externa y la salida de cada biestable del registro se coloca una compuerta seguidora de tres estados cuya entrada de desinhibición (EN) se conecta al exterior o posee un elemento que permite programar su nivel lógico.

the contract of the contract

La salida de la puerta de tres estados se realimenta también a la entrada de Ja matriz de compuertas ANO. Si la entrada EN se programa en nivel uno mediante la destrucción de la conexión programable :el terminal es de salida y en caso contrario es de entrada. En el segundo caso el biestable queda permanentemente inutilizado, lo cual no es un inconveniente en la práctica gracias al aumento de Ja capacidad de integración.

the control of the company of the control of the

2.- Puesta a cero y a uno asíncronas

Todos los biestables de salida poseen entradas de puesta a cero  $(R)$  y puesta a uno  $(S)$ asincronas que, en general, son comunes a todos ellos. y están disponibles al exterior o conectadas a la matriz AND o al a matriz OR, para poder poner todos los biestables a uno o a cero inicialmente

3.- Control de inversión de la salida

El esquema resultante menciona que en cada salida se conecta al exterior a través de una puerta OR - exclusiva de dos entradas, una de las cuales es programable mediante el elemento adecuado. Según dicha entrada esté en el nivel cero o uno, en la salida aparece el estado el biestable en forma directa o inversa.

4- Posibilidad de realizar la realimentación de forma asíncrona o sincrona.

Aunque, en general, estos circuitos se utilizan para realizar controladores lógicos sincronos, es útil dotarlos de la posibilidad de realizar controladores lógicos asíncronos

La entrada y Ja salida de cada biestable se conecta a una entrada de un multiplexor de dos canales. La variable de selección es común a todos Jos multiplexores y. según esté en uno o en

cero, aparece en Ja salida del biestable En el primer caso se 1iene un controlador lógico asíncrono, y en el segundo uno sincrono

Los DLP complejos suelen incluir todas o gran panc de las posibilidades descritas. de tal forma que en la salida del conjunto de compuertas OR aparece un conjunto de elementos por cada bit que suele recibir e1 nombre de macrocclda

En la figura 2.9 se representa el esquema de una macrocelda que posee todas las opciones anteriormente descritas. Se logran de esta forma circuitos complejos que han sido realizados por diversos fabricantes

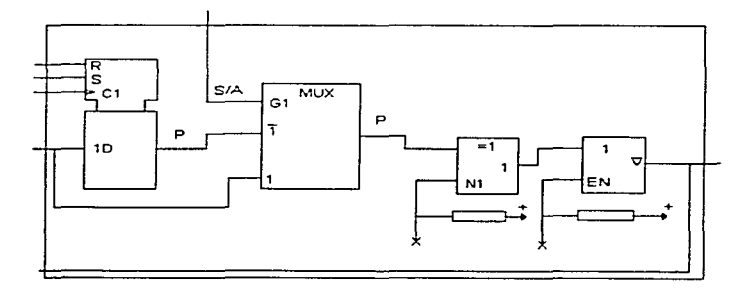

*Figura* 2.9 Macrocelda de control de entradas y salidas

# 2.1.4 DISPOSITIVOS LÓGICOS PROGRAMABLES MIXTOS

Las matrices lógicas programables realizadas con compuertas AND y OR permiten realizar cualquier sistema combinacional, realimentando las salidas a las entradas, directamente o a través de un registro sincrono, se convierten en dispositivos lógicos programables secuenciales

A continuación se van a analizar las matrices programables de compuertas universales que permiten realizar sistemas digitales tanto combinacionales como secuenciales mediante realimentaciones internas

Por ello a estos circuitos se les denomina dispositivos lógicos programables mixtos. Estos se caracterizan por la existencia de una sola matriz cuyas filas están constituidas por las variables de entrada (directas e invertidas) y las salidas de las compuertas NAND que se realimentan a las entradas

!\.1ediante la supresión de las conexiones adecuadas se puede obtener cualquier función lógica. Para ello la matriz ha de tener como minimo cuatro compuertas NAND. De igual forma es posible realizar cualquier sistema secuencial como. por ejemplo. un biestable D activado por flancos de subida

Por otra parte, es conveniente que las variables de salida admitan la máxima cargabilidad Por ello el esquema real de la matriz lógica programable realizada con compuertas NAND realimentadas

Al igual que los DLP formados por compucnas AND y compuertas OR. los formados por compucnas NANO admiten muchas variantes entre las que cabe mencionar

that is considered with the experimental control and anti-resonance and anti-

The second contract of the contract of the contract contract communication of the contract of models

- 1.- La inclusión de biestables síncronos en todos o una parte de las salidas de las compuertas NAND realimentadas, para simplificar el diseño de sistemas secuenciales sincronos. Existen múltiples opciones que se diferencian por el tipo de biestable utilizando. la prograrnabilidad de l.is entradas de puesta a cero asincronas, la programabilidad del generador de impulsos, etc.
- 2.- La colocación de compuertas de tres estados a la salida de las compuertas NAND cuya salida se conecta al exterior

# 2.2 LENGUAJES DE PROGRAMACIÓN

## 2.2. t l listoria

Creados en Estados Unidos para reemplazar los armarios de relevadores, los autómatas programables utilizaban al comienzo una programación a partir de los esquemas de contactos concebidos para una realización eléctrica cableada

A medida que se desarrollaron, los autómatas programables se convirtieron en accesibles a todos los participantes. Electricistas. Mecánicos, especialistas en procedimientos, etc. La utilización de lenguajes parecidos de funcionamiento de la máquina tal como el GRAFCET se impone por lo tanto, así como su programación directa. Las nuevas gamas de autómatas programables franceses, alemanes y americanos, que permiten progresivamente esta programación directa, participan así en la difusión de una práctica más racional de los automatismos

ن<br>مارستان

La programación de un autómata consiste en el establecimiento de una sucesión ordenada de instrucciones disponibles en el equipo que resuelven una detenninada tarea de control La secuencia, que establece la relación entre las distintas variables lógicas, es lo que constituye el programa de del automata. Entre los fabricantes de autómatas utilizan diversos lenguajes de programación entre los que cabe citar.

.<br>1970 – Paris Land, and an anti-series experience the religionship and comparison of the control of the control

- 1 Lista de Instrucciones
- 2 Esquema de contactos
- 3 Diagrama de funciones
- 4 GRAFCET

Todos estos lenguajes facilitan la labor- de programación al usuario La elección de uno u otro depende de la experiencia y conocimientos de aquel y de la forma en que se especifica el problema de control a resolver. No existe una descripción unica para cada lenguaje, sino que cada fabricante utiliza una denominación particular para las diferentes instrucciones y una configuración también particular para representar las distintas variables de entrada y salida

#### 2.2.2 Lenguaje de Lista de Instrucciones.

Consistente en un conjunto de cúdigos simbólicos, cada uno de los cuales corresponde a una instrucción de lenguaje de código de máquina. Como cada fabricante tiene su propio lenguaje , también lo son el lenguaje de lista de instrucciones, por ser la programacion mediante códigos simbólicos la que mas se aproxima al lenguaje de maquina, especialmente indicada para usuarios familiarizados con la clectronica digital y con la infrnmática Por otra panc. este lenguaje es el único utilizable con las unidades de programación sencillas que solamente visualizan una o varias lineas de programación simultáneamente

state of the company's company's com-

### 2.2.2.1 Identificación De Variables.

Las funciones de las variables se realizan como se indica :

- a) Variables de Entrada
- $X_H$ : El término X representa una variable binaria de entrada y lleva asociado un número n que corresponde a su situación en el conector de salida
- b) Variables de salida externas
- Yn: El término Y representa una variable binaria de salida y lleva asociado un número n que corresponde a su situación en le conector de salida
	- c).- Variables de salida internas
	- IRu : El termino IR representa una variable binaria interna (elemento de memoria) y u es el número de orden asociado

## 2.2.2.2 Instrucciones

Las instrucciones se pueden subdividir en los siguientes tres terminos :

- 1 Instrucciones de selección de entrada y salida de operación.
- 2.- Instrucciones de Temporización y de conteo
- 3.- Instrucciones de Control

#### 2.2.2.2.1. Instrucciones de selección de entrada y salida de operación.

Este tipo de instrucciones realizan alguna de las acciones siguientes :

a).- Seleccionan una determinada variable para utilizarla como operando o como objeto de una acción de lectura de entrada, o activación/desactivación de una salida

the first of the first section of the company of the company section and the company of the company of the company of the company of the company of the company of the company of the company of the company of the company of

a construction of the control of the control of the construction of the construction of the control of the control of the control of the control of the control of the control of the control of the control of the control of

- b).- Realizan una acción de entrada o de salida.
- c) Realizan una cierta operación con una variable.

Dentro de este grupo el PLC puede tener las siguientes instrucciones

1.- STR - Se utiliza para seleccionar la primera variable que se va a utilizar en una secuencia de instrucciones

 $\sim$  0.1 are mass vectors<br>associated (  $\sim$  1  $\pm$ 

- 2.- STR NOT Se utiliza para seleccionar Ja primera variable invertida que se va a utilizaren una secuencia de instrucciones
- 3.- OUT NOT.- Actúa sobre la variable de salida (externa o interna) invertida, asociada a ella
- 4.- OR.- Realiza la función lógica OR entre una variable o combinación de variables y la variable especifica en ella
- 5.- OR NOT.- Realiza la función lógica OR entre una variable o combinación de variables y la variable especificada en ella invertida
- 6.- AND realiza la función lógica AND entre variable o combinación de variables y la variable especifica en ella
- 7.- AND NOT.- Realiza la función lógica ANO entre una variable o combinación de variables y la variable especificada en ella invertida.

can extend the second contract of the contract of the contract of the contract of the contract of the contract of the contract of the contract of the contract of the contract of the contract of the contract of the contract

- 8.- OR STR.- Realiza Ja función Jogica OR entre las dos secuencias anteriores a ella iniciadas por STR o STR NOT
- 9 AND STR Realiza la función .AND logica entre la dos secuencias anteriores a ella iniciadas por STR o STR NOT

#### 2.2.2.2.2. Instrucciones de Temporización y de conteo.

Como su nombre lo indica, generan variables cuya activación, duracion o desactivación es una función del tiempo o del número de impulsos aplicados a una variable de entrada. Para que el PLC posea estas instrucciones es necesario que se incluya en su sistema fisico (Hardware) temporizadores y contadores. Se hace suponer que el PLC posee las siguientes instrucciones

73.1R: Realiza la funcion de Temporización. Utilíza para ello dos variables

Xi = variable *de* puesta a cero  $Xj$  = variable temporizada

La salida del temporizador se realiza a través de una variable de salida externa o interna. La programación del temporizador necesita cuatro instrucciones en secuencia

- J. Una instrucción de selección de Ja variable de puesta a cero Xi
- 2.- Una instrucción de selección de la variable temporizada Xi.
- 3.- La instrucción T:\1R *11* que elige el temporizador *(11)* Tl\.1R inicia la Temporización *si* Xi esta en uno (no hay puesta a cero) y Xj pasa a uno (se activa la variable cuyo cambio se temporiza)

4 - Una posición de memoría de programa que almacena el valor del tiempo preseleccionado.

Un ejemplo de generación de una variable temporizada T0 es el constituido por las instrucciones siguientes

STR XI STR<sub>N0</sub> TMR 0  $10$ OUT YO

þ

La instrucción TMR puede ser utilizada para generar un retardo a la activación de una variable. Para ello se utiliza la misma variable como variable de puesta a cero y temporizada. Igualmente TMR puede ser utilizada para generar un retardo a la desactivación de una variable si se la selecciona invertida como puesta a cero y como variable temporizada

CTR: Realiza la función de contaje. Para ello se pueden utilizar dos o tres variables. En el primer caso funciona como contador ascendente en el que la primera variable es la de puesta a cero y la segunda es la de contaje. En el segundo caso funciona como contador reversible, y, en él, la primera y tercera variables actúan igual que en el caso anterior y la segunda selecciona el modo de contaje ascendente o descendente. según se encuentre en nivel cero o uno respectivamente

Por lo tanto, la programación de un contador necesita cuatro o cinco instrucciones en secuencia respectivamente que actúan de forma parecida a la instrucción TMR estudiada anteriormente

the contract of the second service and a process and present and contract materials of the

and the second contract communication of the contract of the contract of the contract of the contract of the contract of the contract of the contract of the contract of the contract of the contract of the contract of the c

Una secuencia de instrucciones que realiza un contaje ascendente es la siguiente::

.<br>Andreas Alfred Archive Controller (Margaret Contribution of the Controller Controller Controller Controller Co

STRX 1 STR<sub>XO</sub> CTR<sub>3</sub> 10 OUT<sub>Y2</sub>

La variable Y2 pasa a nivel uno cuando se aplican diez impulsos en la entrada X0 y al mismo tiempo se mantiene X1 en un nivel 1, y vuelve a cero cuando lo hace X1. Una secuencia de instrucciones que realiza un contajc reversible es la siguiente :

STR<sub>X2</sub> STRXI STRXO CTR<sub>4</sub> 10 OUT<sub>Y3</sub>

#### 2.2.2.2.3 Instrucciones De Control

Influyen en la ejecución de las demás instrucciones. mediante tomas de decisión. Aunque no son imprescindibles en un autómata. tal como se vio en los autómatas elementales. Su existencia facilita Ja programación.

Admiten múltiples variantes alternativas. de las que el diseñador del autómata elige las que le parecen mas interesantes.

Se supone que el autómata que se esta estudiando posee las siguientes instrucciones de control asociadas emre si

a construction and complete application

JMP JME: Hacen que las instrucciones del programa situadas entre ellas se ejecuten o no en función del resultado de la operación lógica Inmediatamente anterior a JJ\fP Si el resultado de dicha operación lógica es l, las citadas instrucciones se ejecutan normalmente y, por lo tanto, se actualizan las salidas (externas o internas) seleccionadas entre las instrucciones  $JMP$  y  $JME$ . Si el resultado de la operación lógica es 0, la porción de programa comprendido entre  $JMP$  y  $JME$  no se ejecuta y, por lo tanto, no se modifica el estado de ninguna de las salidas (externas o internas) seleccionadas entre JMP y JME

Como ejemplo, se va a analizar la siguiente secuencia de inslrucciones

STR<sub>XO</sub> OUT YO JMP STR YO ANDXO OUTYI STRXI OUTIR2 JME

En primer Jugar se selecciona Ja variable de entrada *XO* (STR XO) y se hace YO = XO (OUT YO). A continuación se ejecuta JMP. y según el valor de Ja variable YO, seleccionada en Ja

60

the second control of the second

instrucción anterior. sea un cero o uno el autómata decide ejecutar o no las acciones correspondientes a instrucciones situadas entre JMP y JME.

and an experimental process of the contract of the contract of the contract of the contract of the contract of

Una forma de lograr esto es mediante la inclusión de un biestable de inhibición en la unidad operativa que provoca la realización de una operación nula por parte de esta Dicho biestable es puesto a uno por la instrucción JMP si el resultado de la operación que la precede es un cero y no modifica su estado si es un uno. La instrucción JME pone a cero el citado biestable. El lector puede comprobar que las instrucciones JMP y JME se comportan igual que las INHCON y DESINH del autómata programable elemental

 $IL - ILC$ : Este par de instrucciones hacen que todas las salidas (externas o internas $\frac{1}{2}$  seleccionadas entre ellas se actualicen normalmente o sean puestas a cero, dependiendo de que el resultado de la operación logica inmediatamente anterior a IL sea uno o cero respectivamente

## 2.2.3 ESQUEMA DE CONTACTOS.

 $\sim$ 

En este lenguaje, la tarea que debe realizar el autómata se representa gráficamente mediante un esquema de contactos Este lenguaje de programación esta especialmente indicado para:

- 1.· Facilitar el cambio de un sistema de control de una instalación realizada con relees por un autómata programable
- 2.- Hacer más fácil el diseño de sistemas de control con autómatas programables a los técnicos que están habituados a diseñar sistemas de control con relees.

ال التي والسياقية في المدينة التسمية التي المدينة التي التي التي التي التي

Para programar en este lenguaje se necesita una unidad de programación que posea una terminal con una pantalla semigráfica que permita visualizar el esquema de contactos.

a modern control of the state and a support was a state of the

#### 2231 Identificación de Variables

Las variables binarias se representan mediante contactos, a cada uno de los cuales se asigna una identificación igual a la de la lista de instrucciones estudiada en el apartado anterior. El simbolo utilizado puede responder a diferentes normas tal como se indica en la figura 2 10.

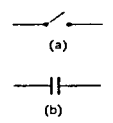

Figura 2.10.- Variable de entrada, salida externa o salida interna en un esquema de contactos normalizado, a) Norma DIN, b) Norma Nema.

Por ejemplo, la variable de entrada se representa tal como se indica en la figura 2.11(a) en la en la norma DIN 40713-16 y tal como se indica en la figura2.11(b) en la norma NEMA.

Los contactos de las figuras 2.10 y 2.11 son normalmente abiertos y representan variables directas. Las variables inversas se representan mediante contactos normalmente cerrados, tal como se indica en la figura 2.12 para la variable de salida interna o de estado interno  $\overline{R2}$ .

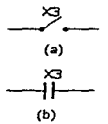

Figura 2.11 Variable de entrada X3

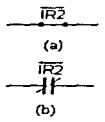

Figura 2.12 variable de estado interno IR2.

La función de salida externa o interna (IR) o de salida externa AND, se representa en ambas normas mediante el símbolo de la figura 2.13

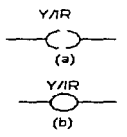

Figura 2.13 Simbolo de función de salida interna o externa

#### 2.2.3.2 Secuencias Lógicas

Las distintas funciones lógicas se pueden representar en este lenguaje. La figura 2.14 muestra las distintas funciones. En (a) se tiene la función de selección normalmente abierto (STR X0) en función de contactos y lista de selecciones. En (b) la función de selección de contacto normalmente cerrado (STR NOT) en esquema de contactos y lista de instrucciones. En (c) la función lógica OR, también en esquema de contactos y lista de instrucciones

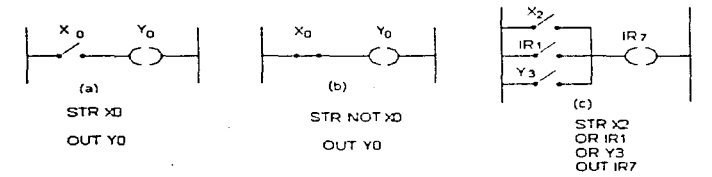

Figura 2.14.-Tres diferentes funciones lógicas.

# 2.2.4 DIAGRAMA DE FUNCIONES.

Constituve el lenguaie simbólico en el que las distintas combinaciones entre variables se representan mediante símbolos lógicos normalizados. Este lenguaje de programación esta especialmente indicado para los usuarios familiarizados con la electrónica digital y al igual que el esquema de contactos necesita una unidad de programación dotada de pantalla para visualización del diagrama. Este lenguaje simbólico emplea la misma nomenclatura utilizada en los puntos anteriores.
#### 2.2.5 GRAFCET

El GRAFCET fue desarrollado por una comisión para normalización de la especificación de los automatismos lógicos, creada por la Asociación Francesa para la Cibernética Económica y Técnica (AFCET). Se basa en los conceptos de etapa y receptividad, que se han utilízado para la especificación de los automatismos lógicos mediante niveles. los conceptos de estado y capacidad de transición utilizados en la caracterización por los flancos La figura 2 15 dcscrihc los simbolos normalizados y su combinación para representar eJ diagrama de flujo de un automatismo logico

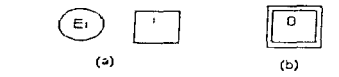

Figura 2.15 Representaciones gráficas del GRAFCET

En la figura 2 15(a) el estado interno es representado por un circulo, se convierte en cuadrado con un número correspondiente al estado . en caso de que se trate de un estado inicial se representa mediante un doble cuadrado [figura 2 15(b)], al que se suele asignar el dígito 0

Las transiciones entre estados se representan mediante el enlace de los mismos por un segmento atravesado por una barra a cuyo lado se indica la expresión de la capacidad de transición  $C_T$ , que debe valer uno para que se produzca el paso de un estado a otro. Véase la figura  $2.16$ .

Normalmente los estados se colocan verticalmente y cuando la 1ransición se realiza de arriba abajo no se coloca ninguna flecha Por el contrario, si se coloca en el caso de que la transición se realice de abajo hacia arriba

#### CAPITULO II

 $\ddot{\phantom{a}}$ 

#### DISPOSITIVOS DE CONTROL Y PROGRAMACION

٠

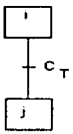

Figura 2.16.- Transición entre estados internos.

# CAPITULO 111

### PLC"s

# (CONTROLADORES LOGICO PROGRAMABLES)

# 3.1 INTRODUCCIÓN

Se entiende por Controlador Lógico Programable (PLC) o Autómata Programable, a toda máquina electrónica diseñada para controlar en tiempo real y en medio industrial procesos secuenciales. Su manejo y programación puede ser realizada por personal eléctrico o electrónico sin conocimientos informáticos Realiza funciones lógicas Series, paralelos, temporizadores, contajes y otras más que intervienen en el control industrial

El PLC por sus especiales caracteristicas de diseño tiene un campo de aplicación muy extenso. La constante evolución del Hardware y el Software amplia continuamente este campo para poder satisfacer las necesidades que se detectan en el espectro de sus posibilidades reales

Su utilizacion se da fundamentalmente en aquellas instalaciones en donde es necesario. realizar procesos de maniobra, control señalizacion, etc . por lo tanto, su aplicacion abarca desde procesos de fabricación industrial de cualquier tipo de transformaciones industriales, control de instalaciones. etc

Sus reducidas dimensiones. la extremada facilidad de su montaje. la posibilidad de almacenar programas para su posterior y rápida utilización, la modificación o alteración de los

**The company of the company of the company of the company of the company of the company of the company of the company of the company of the company of the company of the company of the company of the company of the company** 

mismos, etc. Hace que su eficacia se aprecie fundamentalmente en procesos en que se producen necesidades tales como:

- 1. Espacio reducido.
- 2 Procesos de producción periódicamente cambiantes
- 3 Procesos secuenciales
- 4. Maquinaria de procesos variables
- 5. Instalaciones de procesos complejos y amplios
- 6. Verificación de programación centralizada de las partes del proceso.

A continuación se enumeran ejemplos de aplicación general :

#### 1.-De maniobras de maquinas :

- · Maquinaria industrial del mueble y madera
- · Maquinaria en procesos de grava, arena y cemento
- · Maquinaria en la industria del plástico
- · Máquinas herramienta complejas
- · Maquinaría en procesos textiles y de confección.
- · Maquinaria de ensamblaje
- · Máquinas de transferencia.

#### 2 - Maniobra de instalaciones

- · Instalaciones de aire acondicionado, confección, etc.
- · Instalaciones de seguridad.
- · Instalaciones de frio industrial
- · Instalaciones de almacenamiento y trasvase de cereales.

#### *C4PITULO JI/ PLC'*

- Instalaciones en plantas embotelladoras.
- Instalaciones en la industria de automotriz
- Instalaciones de tratamientos térmicos
- Instalaciones de plantas depuradoras de residuos
- Instalaciones de cerámica

#### 3.- Señalizaciones y control

- Verificación de programas
- Sei\alización del estado de prnccsos

A continuación. se analizarán las ventajas e inconvenientes del PLC : Las condiciones favorables que presenta un PLC son las siguientes .

- 1. Menor tiempo empleado en la elaboración de provectos debido a que :
	- a) No es necesario dibujar el esquema de contactos
	- b) No es necesario simplificar las ecuaciones lógicas, ya que, por lo general, la capacidad de almacenamiento del módulo de memoria es lo suficientemente grande
	- c) La lista de materiales queda sensiblemente reducida y al elaborar el presupuesto correspondiente eliminaremos parte del problema que supone el contar con diferentes proveedores. distintos plazos de entrega. etc
- 2. Posibilidad de introducir modificaciones sin cambiar el cableado, ni agregar aparatos
- 3. Minimo espacio de ocupación.
- 4. Menor costo de mano de obra de Ja instalación
- S. Economía en el mantenimiento. ademas de aumentar la fiabilidad del sistema. al eliminar contactos móviles. los mismos Autómatas Programables, puedes detectar e indicar avcrias.
- 6. Posibilidad de gobernar varias máquinas con un mismo PLC

69

- 7. l\.1enor tiempo para la puesta en funcionamiento del proceso al quedar reducido el tiempo de cableado
- 8. Si por alguna razón alguna de las máquinas queda fuera de servicio, el PLC sigue siendo útil para otra máquina o sistema de producción

Entre los inconvenientes del PLC. se encuentra en primer lugar la íaha de un programador. lo que obliga a adiestrar a uno de los técnicos

Pero existe otro íactor importante. como es el costo inicial. el cual puede ser o no ser un inconveniente. dependiendo de las caracteristícas del automatismo en cuestión Dado que el PLC cubre ventajosamente un anlplio espacio entre la lógica cableada y el microprocesador. es preciso que el proyectista Jo conozca tanto en amplitud como en sus limitaciones Por lo tanto. aunque el costo inicial debe ser tomado en cuenta para decidir entre uno y otro sistema, es conveniente analizar todos los dcrnas factores para tornar una dccision acertada

Después de las utilidades descritas anteriormente, es importante conocer los diferentes útiles de realización y distinguir entre la dos grandes familias las cuales son

1 - Tecnologia Cableada

2.- Tecnologia programada.

Con la tecnologia cableada • el automatismo se realiza por los módulos conectados entre si. El funcionamiento obtenido resulta de la elección de estos módulos y del cableado que los conecta En todos los casos . el automatismo es enteramente personalizado por su realización materiaL Por el contrario . con una tecnología programada. el automatismo se realiza por Ja programación de constituyentes previstos para ese electo El íuncionamiento obtenido resulta de la programación eíectuada

El automatismo se personaliza por las opciones materiales, pero también por la programación. La figura 3 leompara en sus principios las realizaciones en cableado y en programado. Los esquemas de contactos provenientes de la tecnología cableada de contacto y transpuestos en diagramas de escalera para su representación en la terminal de programación

Tres tecnologías permiten realizar los automatismos cableados

1.- Relevadores electromagnéticos. Compuesto de contactos accionados por una bobina de efecto electromagnetico, el relevador es el modulo de base a cablear. El paso de la corriente se garantiza por conductores atornillados, soldados o engastados en los bornes de los relevadores. Los relevadores se pueden controlar entre si dentro de un esquema que integra los contactos de las terminales y las bobinas de los preaccionadores

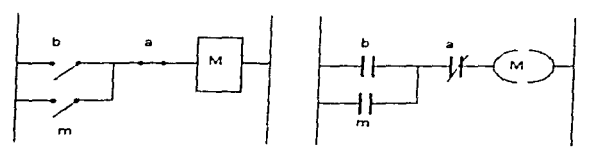

Esquema Cableado

**Commission and commission and commission** and

Esquema Programado

Figura 3.1 Esquemas comparativos entre dos tecnologias.

71

PLC<sup></sup>

2.- Módulos lógicos neumáticos. El fluido utilizado es el aire comprimido, actúa sobre las membranas que accionan las mariposas de conmutación. Los módulos son lógicos *(* AND, OR. NOR. Memoria) El lenguaje GRAFCET se realiza por un secuenciador que asocia los módulos en linea

3 - Tarjetas o módulos electronicos Los módulos de base se realizan a partir de componentes electrónicos ( diodos. transistores. circuitos integrados, etc ) instalados *en* circuitos impresos o tarjetas. Las uniones entre tarjetas se realizan por cableado

Con la Tecnologia Programada solamente las tecnologias electrónicas de alta integración permiten la concentración de los componentes y la obtención de tiempos de respuestas necesarios para la realización de los constituyentes programables. Estos constituyentes pueden tomar formas diferentes

- 1 Tarjetas electronicas estandares y especificas
- 2 Micro y miniordenadores
- 3.- Autómatas Programables

Los lenguajes de programacion son mas o menos accesibles, según el típo de los constituyentes seleccionados

### 3-1-I ESTRUCTURA EXTERNA

La estructura externa o configuración externa de un Autómata Programable (PLC) se refiere al aspecto físico, bloques o elementos en que esta dividido. Desde su nacimiento hasta

.<br>Maaka Marintar Marini kata waxaa ka ka 27 marka 2000 ku waxaa ka waxaa ka waxaa ka waxaa waxaa ka waxaa ka wax

2.- Módulos lógicos neumáticos El fluido utilizado es el aire comprimido. actúa sobre las membranas que accionan las mariposas de conmutación. Los módulos son lógicos ( ANO. OR. NOR... Memoria). El lenguaje GRAFCET se realiza por un secuenciador que asocia los módulos en linea

3.- Tarjetas o módulos electrónicos Los módulos de base se realizan a panir de componentes electrónicos ( diodos. transistores. circuitos integrados. etc.) instalados en circuitos impresos o tarjetas. Las uniones entre tarjetas se realizan por cableado

Con Ja Tecnología Programada solamente las tccnologias electrónicas de alta integración permiten la concentración de los componentes y la obtención de tiempos de respuestas necesarios para la realización de Jos constituyentes programables Estos constituyentes pueden tomar fonnas diferentes :

- I .·Tarjetas electrónicas estándares y especificas
- 2.- Micro y miniordenadores.
- 3.- Autómatas Programables

Los lenguajes de programación son mas o menos accesibles. según el tipo de los constituyentes seleccionados.

### 3.1.1 ESTRUCTURA EXTERNA

La estructura externa o configuración externa de un Autómata Programable (PLC) se refiere al aspecto fisico, bloques o elementos en que esta dividido. Desde su nacimiento hasta

72

nuestros días han sido varias las estructuras y configuraciones que han salido al mercado condicionadas no sólo por el fabricante, sino por la tendencia existente en el área a la que pertenezca : Americana o Europea. Actualmente son dos las estructuras más significativas que existen en el mercado.

#### a)\_- Estructura compacta

Este tipo de PLC. se distingue por presentar en un sólo bloque todos sus elementos. decir. Cuente de alimentación . CPU. memorias. entrada y salida. etc En cuanto a su unidad de programación, existen tres versiones unidad fija o de conexión directamente en el PLC, de conexión directa mediante cable y conector o bien la posibilidad de ambas conexiones. Si la unidad de programacion es sustituida por una PC, se encuentra en la posibilidad de que la conexión del mismo será mediante cable y conector. El montaje del PLC al armario que ha de contenerlo se realiza por cualquiera de los sistemas conocidos - carril DIN, placa perforada. etc

#### b) - Estructura modular

La estructura de este tipo de PLC se divide en módulos o partes del mismo que realiza funciones especificas. Aquí, se divide en dos áreas dominantes la Americana y la Europea

- Estructura Americana Se caracteriza por separar las E/S del resto del PLC. de raJ forma que en un bloque compacto están reunidas las CPU's, memoría de usuario o de programa y fuente de alimentación, y de forma separada las unidades de  $E/S$  en los bloques o tarjetas necesarias
- Estructura Europea Su característica principal es la de que c.xiste un modulo para cada función : fuente de poder. CPU. E/S. etc. La unidad de programación se une mediante cable y conector. La sujeción de los mismos se hace sobre carril *DIN* o placa<sup>-</sup> perforada, también sobre RACK, en donde va alojado el BUS externo de unión de los distintos módulos que lo componen.

والمنتوي والتواصل والمتعارض والمتناول والمتناول والمواطن ووالمتنا والموالي والمتناول والمتحدث والمتحدث والمستحدث

#### 3.1.2 ARQUITECTURA INTERNA.

Los PLC se componen esencialmente de tres bloques, la sección entrada salida, el procesador, el dispositivo de programación o terminal, tal como se muestra en la figura 3.2.

the contribution of the contract of the contract of the contract of the contract of the contract of the contract of the contract of the contract of the contract of the contract of the contract of the contract of the contra

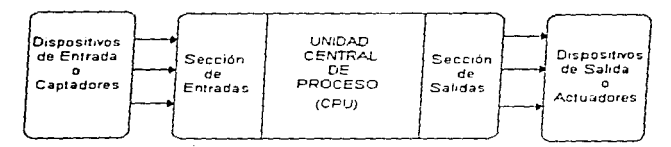

Figura 3.2 Arquitectura básica de un PLC.

Dentro del bloque de análisis anterior, se deben especificar los siguientes elementos :

- a).- La Sección de Entradas. Mediante una interface, adapta y codifica de forma comprensible por el CPU las señales procedentes de Jos dispositivos de entrada o captadores, es decir. pulsadores finales de carrera, censores, etc ; también tiene una misión de protección de los circuitos electrónicos internos del PLC. realizando una ~cparación clcctrica así como *el*  acoplamiento respectivo entre éstos y Jos captadores
- b).- La Unidad Central de Proceso (CPU) Es Ja unidad de inteligencia del sistema. ya que mediante la interpretación de las instrucciones del programa de usuario y en función de los valores de las entradas. activa las salidas deseadas

c) - La Sección de Salidas Mediante la interface trabaja de forma inversa a la de entrada, es decir. decodifica las sci\alcs procedentes de la Cl•U. las amplifica y manda con ellas los dispositivos de salida o actuadores, como lámparas, relevadores, contactores, arrancadores. electrovalvulas, etc., existen también unas interfaces de adaptación a las salidas y de protección de circuitos internos

Con las partes descritas, se puede decir que se tiene un PLC, pero para que sea operativo son necesarios otros elementos tales como

- 
- La unidad de alirncntaciun
- · La unidad o consola de programación
- Los dispositivos pcrifcricos
- lnteñaccs

En la figura 3.3, se han incluido de manera explícita todos estos elementos.

d) - La Unidad de Alimentación. Adapta la tensión de red de 127  $\vee$  y 60 Hz (en América) o de 220 V y 50 HZ (en Europa). a la de funcionamiento de los circuitos electrónicos internos del PLC, así como a los dispositivos de entrada

e).- La Unidad de Programación La CPU elabora las salidas en función de los estados de las entradas y de las salidas en función del estado de las entradas y de las microinstrucciones del programa de usuario Mediante la unidad de programación el usuario accede al interior del la CPU para cargar en memoria su programa En los PLC más sencillos es un teclado con "*Display*" similar a una calculadora y cuando se quiere cargar un programa en el CPU se acopla a ésta mediante un cable y un conector, o bien mediante un conector directo a la CPU.

a se personal de la companya de la proposició de la

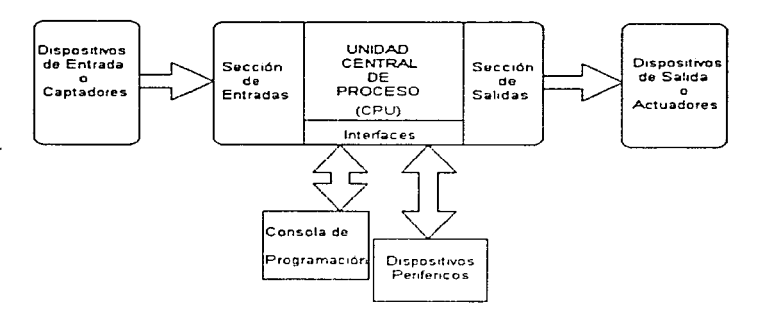

**Contract Contract** 

**Section**  and the state of the state

Figura 3.3 PLC con sus periféricos.

f).- Periféricos o Equipo Perifcrico Son aquellos elementos auxiliares. fisicamcnte independientes del PLC, que se unen al mismo para realizar su función específica y que amplian su campo de aplicación o facilitan su uso. Como periféricos no intervienen directamente ni en la elaboración ni en la ejecución del programa

g) - Inteñaccs Son aquellos circuitos o dispositivos electrónicos que permiten la conexión a Ja CPU de los elementos periféricos descritos

La figura 3.4 Muestra a manera de bloques la arquitectura interna completa de un PLC, la mayoria de Jos PLC' s son construidos bajo este tipo de sistema. aunque algunos fabricantes tiene algunas variantes respecto a la aplicación

 $PLC$ 

The Second County of

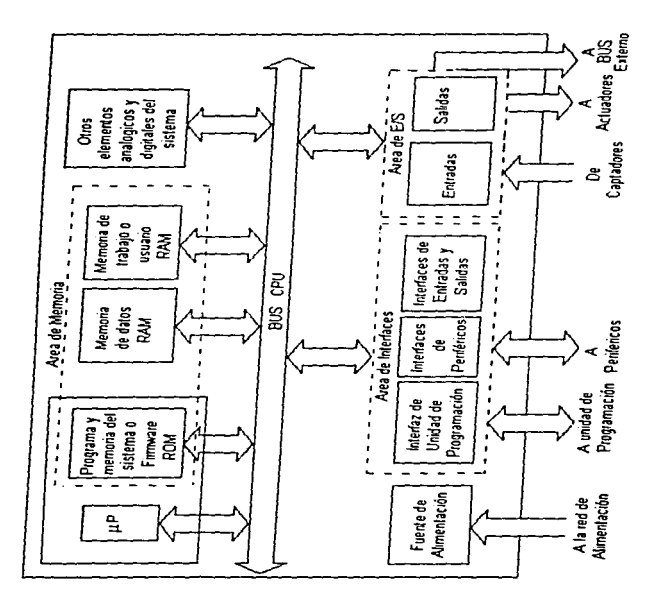

 $\ddot{\phantom{0}}$ 

Figura 3.4 Arquitectura interna de un PLC.

The content of the mother to accept to the content of the constitution of the content of the state of the content of advances in

.<br>1980 - Andrea Maria Barriotto, americano al II-lea (m. 1911).<br>1980 - Antonio Garristo, anticola (m. 1920).

# 3.2 SECCIÓN DE ENTRADA SALIDA

La sección de entrada salida (EIS) de un Controlador Lógico Programable se encarga del trabajo de intercomunicación entre los dispositivos industriales y los circuitos electrónicos de baja potencia que almacenan y ejecutan el programa de control El programa de control es denominado programa de usuario La sección de E/S (entrada salida) contiene m6dulos de entrada y salida

#### 3.2.1 Módulos de Entradas.

Considérese que cada modulo de entrada es una tarjeta de circuito impreso que contiene dieciséis convertidores de señal, Mencionados anteriormente en el capitulo 1. Cada una de las 16 terminales del módulo recibe una señal de alta potencia (por lo general. 120 V de CA) de un dispositivo de entrada y la convierte en una señal digital de baja potencia compatible con los circuitos electrónicos del procesador. Todos los módulos de entrada de 10s PLC modernos usan convertidores ópticos de señal para llevar a cabo e 1 acoplamiento cléctricamente aislado entre los circuitos de entrada y los elementos electrónicos del procesador

Cada dispositivo de conmutación de entrada esta conectado a una tennina1 particular de entrada de la regleta de conexiones de un modulo. como se ilustra en la figura 3 *5* Por lo tanto. si el interruptor superior esta cerrado, aparecen 120 V de CA en la terminal de entrada 00 de ese bastidor. El convertidor de señal 00, contenido en el modulo, convierte ese voltaje de CA en un 1 digital y 10 envia al procesador por medio de1 cable conector.

Contrariamente, si el interruptor superior esta abierto, no aparece ningún voltaje de CA en la terminal de entrada OO. El convertidor de señal de entrada 00 responderá a esta condici6n enviando un O digital al procesador Las quince terminales restantes del convertidor se comportan de manera idéntica

The Street in Section of the Street and Street in the Street and Street and Control of Cape and Construction or control of the Street and Mechanism control of the Street and Mechanism and Street and Street and Street and S

the property and the company of the contract of the contract of the contract of the contract of the contract of

the first state and a state of

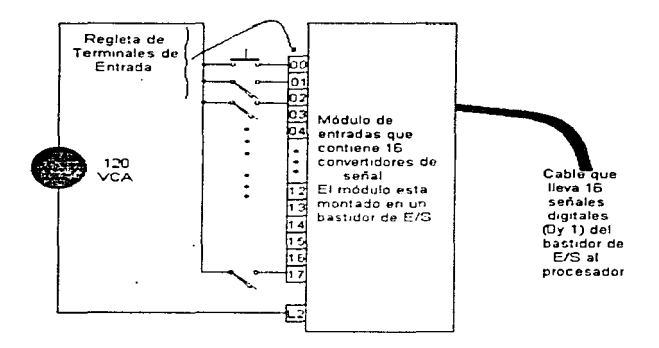

Figura 3.5 Bastidor de Entrada Salida

Un módulo de entradas debe permitir a el CPU del PLC efectuar una lectura del estado lógico de los captadores asociados al mismo. A cada entrada corresponde un via que trata la señal eléctrica para elaborar una información binaria, el bit de entrada que se memoriza. El conjunto de los bits de entradas forma la palabra de entradas. Periódicamente el procesador direcciona a través del modulo, el contenido de la palabra de entrada del modulo se copia, entonces en la memoria de datos del Automata programable. Cada vía se filtra (parásitos, rebotes de contactos) y se aísla eléctricamente del exterior por razones de fiabilidad y de seguridad. Un modulo de entradas se define principalmente por su modularidad (cantidad de vias) y las características eléctricas aceptadas.

the company of the company

**Service** 

PLC<sup>-</sup>

El módulo analógico permite establecer la correspondencia entre valores numéricos y variables analógicas (corriente o tensión). La resolución esta en función de la calidad de los bits utilizados para la codificación numérica. La rapidez de la conversión es igualmente una característica del modulo. Existen dos tipos de módulos de entradas analógicas

and the west of the company of the company

- 1 Las entradas de deteccion de umbral
- 2.- Las entradas de medidas analógicas (conversion analógica / numérica)

Generalmente es posible un reglaje de escala que permite ampliar las posibilidades de medida. A menudo se utiliza tal modulo para medir la temperatura, usualmente el transductor esta conectado a modulo el cual realiza o no ciertas operaciones de linealización de la señal suministrada por el captador antes de efectuar la escritura de la palabra en la memoria

#### 3.2.2 Modulo de salidas

Un modulo de salidas permite al PLC actuar sobre los accionadores. El mismo realiza la correspondencia Estado Lógico. Señal. Periódicamente el procesador direcciona el modulo y provoca la escritura de los bits de una palabra memoria en las vias de salida del modulo. El elemento de conmutación del modulo es va electrónico (transistor, TRIAC) o bien electromecánico (contactos de relevadores internos al modulo).

Cada salida es la imagen analogica del valor numérico codificado en una cadena de bits definida por el programa. Los módulos analógicos de salida cuando están asociados a los preaccionadores, permiten realizar funciones de mando y regulación

Considérese que cada modulo de salida es una tarjeta de circuito impreso que contiene 16 amplificadores de salida, cada amplificador de salida recibe del procesador una señal digital de baja potencia y la convierte en una señal capaz de manejar una carga industrial. Un modulo de

salida del PLC moderno tiene amplificadores con aislamiento óptico que usan un Triac como el dispositivo de control de carga conectado en serie. El funcionamiento del Triac se menciono en el capitulo 2

Cada dispositivo de carga de salida esta conectada a una terminal en particular de la regleta de terminales de un modulo de salida, como se muestra en la figura 3.6. Así por ejemplo, si el amplificador de salida 02 recibe un uno digital del procesador, responderá a ese uno digital aplicando 120 volts de CA a la terminal 02 de el módulo de salida, encendiendo por lo tanto un foco. A la inversa, si el procesador envía un 0 digital al amplificador de salida 02, el amplificador no aplica potencia a la terminal 02, del modulo y el foco se apaga. Ademas de 120 V de CA, hay módulos de E/S disponibles para interconexion a otros niveles industriales, incluvendo 5 volts CD (dispositivos TTL), así como una diversidad de voltajes para aplicaciones del mismo

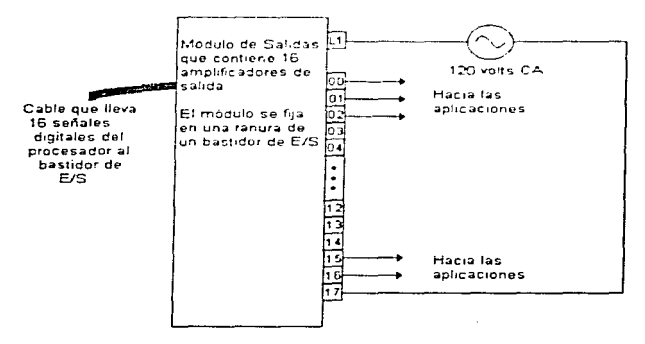

Figura 3.6 Modulos de salidas,

where  $\alpha$  is the contract of  $\alpha_{\rm crit}$ 

#### PLC

### **3.3 EL PROCESADOR**

El procesador de un PLC contiene y ejecuta el programa del usuario. Para poder hacer este trabajo el procesador debe almacenar las condiciones de entrada y salida mas recientes. Las condiciones de entrada se almacenan en el archivo de imagenes de entrada, que es una parte de la memoria del procesador (RAM) Esto es cada terminal del modulo de entrada de la sección de entrada/salida. Este lugar determinado esta destinado exclusivamente a la tarea de llevar el registro de la ultima condición de su terminal de entrada. El procesador requiere conocer las ultimas condiciones de entrada pues las instrucciones del programa de usuario dependen de estas condiciones. En otras palabras, una instrucción individual puede tener una salida si una entrada particular está en alto y otra salida diferente si esa entrada esta en baio

Las condiciones se almacenan en el archivo de imagenes de salida que es otra narte de la memoria del procesador. El archivo de imagenes de salida tiene la misma relación con las terminales de salida de la sección entrada/salida que el archivo de imágenes de entrada tiene con las terminales de entrada. Esto es cada terminal de salida tiene asignada una localidad de memoria en el archivo de imagenes de salida. Esa localidad en particular esta dedicada exclusivamente a la tarea de llevar el registro de la ultima condición de su terminal de salida

Por supuesto, la situación de salida difiere dela situación de entrada en relación con la dirección de flujo de la información. En la situación de salida, el flujo de información es del archivo de imágenes de salida al modulo de salida, mientras que en la situación de entrada el flujo de información es del módulo de entrada al archivo de imágenes de entrada. Estas relaciones son mostradas en la figura 3-7, en esta se muestra el diagrama a bloques del procesador de un PLC

Las localidades en los archivos de imágenes de entrada y salida se identifican por direcciones. Cada localidad tiene su propia dirección que es única. Por ejemplo una localidad de memoria en el archivo de imágenes de entrada puede tener la dirección E .001/06 y una localidad

82

p:1nicular del archivo de imágenes de salida puede tener la dirección S 003/17. Los diferentes fabricantes de PLC tienen sus propios metodos para asignar direcciones

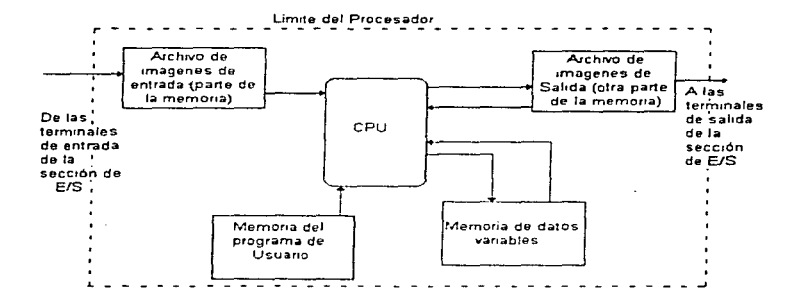

Figura 3.7 El procesador de un PLC.

La sección del Procesador que se encarga de la ejecución del programa es denominada Unidad de Procesamiento Central La CPU se indica en el diagrama de bloques del procesador {figura 3.7). A medida que la CPU ejecuta el programa de usuario. el archivo de imágenes de salida se esta actualizando continuamente y de inmediato. En otras palabras, si la ejecución de una instrucción solicita un cambio con una de las localidades del archivo de ímágenes de salida, ese cambio se efoctúa de inmediato. antes de que el procesador avance a la siguiente instrucción Esta actualización inmediata es necesaria ya que las condiciones de salida muchas veces afectan instrucciones posteriores del programa

والمتعادل والمستدر والمدار

Por ejemplo, supóngase que una cierta instrucción cause que la dirección de salida-S :0114/17 cambie de bajo a alto. Una instrucción posterior pueda decir, en efecto, si la entrada. E :013/06 y la salida S. 014/17 son ambas altas, entonces llevar la salida S. 015/02 a alto. Parapoder llevar a cabo esta ultima instrucción, el procesador debe reconocer que la salida S. 014/17. esta actualmente en alto como resultado de la instrucción anterior.

Por tanto, se puede ver que al archivo de imagenes de salida tiene una naturaleza doble su primera función es la recepción inmediata de información de la CPU, pasandola poco después a los modulos de la sección de E.S. Por otra parte, también debe ser capite de pasar información de salida "de regreso" à la CPU, quando la invincción del programa de sucarso sue la CPU esta procesando solicita un elemento de la información de sauda

El archivo de imagento de entrada no tiene esta naturaleza doble. Su unica misión es adquirir informaçãon de las terminales de entrada y pasar l'adelantell esa información a la CPD. guando la instrucción que esta procesarias la CPU solicita un elemento de información de entrada. Las flechas de fluir, de informadion de la fluira 3.7 Jouanne estas ideas.

Una normon numiquiar de la memoria del prisoesador se usa para el almacenamiento de las instrucciones del programa de aduano es tenominada memoria del programa de usuario, parahager referencia a la figura 3.7. Antes de sue un PLC pueda somenzar a controlar un sistema industrial una perioda. Sebe invresar las instrucciones codificadas que constituyen el programa de usuaric.

A medido que el comirio, putesa las instrucciones automaticamente estas se almacenan en localidades secuenciales en la memoria del programas de asuario. Esta ubicación secuencial de las instrucciones del programa in autocontrolada por el PLC, un pingun arbitrio del genario. La camidad total de instrucciones en el prejerama, le usuario puede capar en una oran cantidad, para

34

Por ejemplo, supóngase que una cierta instrucción cause que la dirección de salida S :0114/17 cambie de bajo a alto. Una instrucción posterior pueda decir, en efecto, si la entrada E :013/06 y la salida S 014/17 son ambas altas, entonces llevar la salida S :015/02 a alto Para poder llevar a cabo esta ultima instrucción, el procesador debe reconocer que la salida S 014/17 esta actualmente en alto como resultado de la instrucción anterior

Por tanto, se puede ver que al archivo de imagenes de salida tiene una naturaleza doble : su primera función es la recepción inmediata de información de la CPU, pasándola poco después a los módulos de la sección de E/S. Por otra parte, también debe ser capaz de pasar información de salida "de regreso" a la CPU, cuando la instrucción del programa de usuario que la CPU esta procesando solicita un elemento de la información de salida

El archivo de imagenes de entrada no tiene esta naturaleza doble. Su única misión es adquirir información de las terminales de entrada y pasar "adelante" esa información a la CPU cuando la instrucción que esta procesando la CPU solicita un elemento de información de entrada. Las flechas de flujo de información de 1a figura 3 7 ilustran estas ideas

Una porción particular de la memoria del procesador se usa para el almacenamiento de las instrucciones del programa de usuario es denominada memoria del programa de usuario, para hacer referencia a la figura 3.7. Antes de que un PLC pueda comenzar a controlar un sistema industrial una persona debe ingresar las instrucciones codificadas que constituyen el programa de usuario.

A medida que el usuario ingresa las instrucciones automáticamente estas se almacenan en localidades secuenciales en la memoria del programas de usuario Esta ubicación secuencial de tas instrucciones del programa es autocontrolada por el PLC, sin ningún arbitrio del usuario. La cantidad total de instrucciones en el programa de usuario puede variar en una gran cantidad. para state production and a

controlar una maquina sencilla, hasta varios miles, para el control de un proceso o máquina complicados. Una vez completado el procedimiento de programación, el usuario manualmente conmuta el PLC del modo programación al modo ejecución, lo que hace que el CPU el programa de principio a fin repetidamente.

Para organizar y editar programas, se encontrara convenientemente agrupar las instrucciones en escalones de instrucciones, comúnmente llamados escalones. La palabra escalón se deriva del hecho de que estos grupos de instrucciones semejan los escalones de una escalera al representares el programa de usuario en formato de lógica de escalera. La figura 3.8 que muestra el circuito del relevador lógico para un sistema es un ejemplo de lógica de escalera

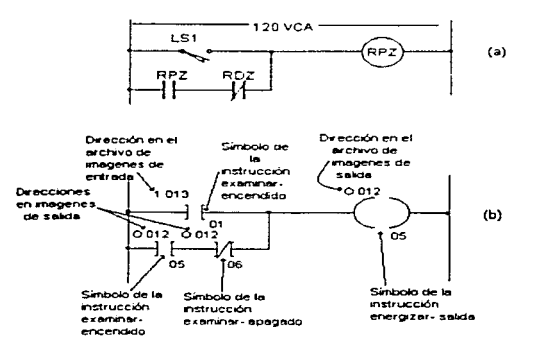

Figura 3.8 Diagrama de escalera con relevadores (a), Diagrama de lógica en escalera del PLC

20 YEAR OLD CARD DEPOSIT CHARLOW CHARLOW PLAN ARTHUR WAS IMPROVED TO A CHINESE COULD CALL AND COMPANY

We conclude the condition space of the set of  $\{x_1, \ldots, x_n\}$  ,  $\{x_1, \ldots, x_n\}$ 

La figura 3.8 en (b) es una representación de logica en escalera con escalon de instrucciones que puede rerroducir la acción del circuito alambrado con rclevadores La representación de esta figura en (b) es la que aparece en la pantalla del TRC de la terminal de programación Como muestra en la figura el escalón consiste en cuatro instrucciones , representadas por tres simbolos tipo contacto a la izquierda y el símbolo tipo bobina en la derecha

Quienes trabajan con PLC generalmente hacen referencia a las instrucciones examinar encendido como instrucciones normalmente abiertas dado que se comportan como contactos eléctricos normalmente abiertos, notese la similitud de esas ideas con los circuitos de lógica alambrada con relevadores. Este escalón de instrucciones en la figura 3.8(b) reproduce el comportamiento del circuito con relevadores de (a)

Para ejecutar el programa, la CPU maneja un escalón de instrucciones de programa a la vez. Mientras el PLC esté en el modo de *Ejecnetón*, el procesador ejecutará el programa una y otra vez. En la figura 3.9 se representa completa la serie repetitiva de eventos. Comenzando por la parte superior del circulo que representa el ciclo de barrido, la primera operación es el barrido de entrada

Durante el barrido de entrada, el estado actual de cada terminal de entrada se almacena en cJ archivo de imágenes de entrada, actualizandolo Como todas las operaciones dd PLC. el barrido de entrada cs. bastante rápido

El tiempo transcurrido depende de la cantidad de módulos y terminales de entrada en la sección de E/S, la velocidad de reloj del CPU y otras características tecnicas de la CPU. Aproximadamente, un sistema que contenga 10 a 20 terminales tendrá un tiempo de barrido de entrada del orden de unos cuantos cientos de microsegundos

the state of the contract and contract and contract and

**Contractor** 

**President products** and a series of the content of the

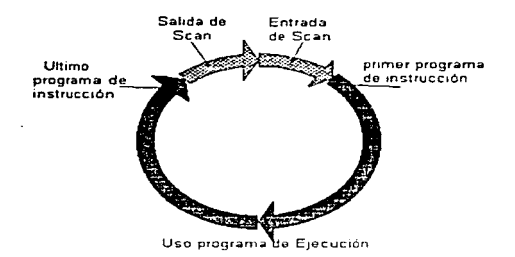

Figura 3.9 Ciclo de barrido de un PLC.

A continuación del barrido de entrada, el procesador ejecuta el programa de usuario. proceso llamado a veces "barrido del programa", como se representa en la figura 3.9 La ejecución consiste en comenzar en el primer escalon de instrucciones del programa. llevando a cabo la secuencia de ejecución de seis pasos descrita anteriormente . luego pasar al siguiente escalón, llevando a cabo su secuencia de ejecución, y seguir asi hasta el último escalón del programa. El tiempo de ejecución del programa dependerá de la longitud de este programa, la complejidad de los escalones de instrucciones y las especificaciones técnicas de la CPU Se puede decir que un programa de 20 a 30 escalones de instrucciones tendrá un tiempo de ejecución de varios milisegundos

Durante toda la ejecución del programa de usuario, el procesador mantiene actualizado el archivo de imágenes de salida, así como se indicó anteriormente. Sin embargo, las terminales de salida mismas no son actualizadas constantemente. En cambio, el archivo de imágenes de salida completo se transfiere a las terminales de salida durante el barrido de salida que sigue la ejecución

R7

PLC<sup>-</sup>

del programa. Esto se hace más claro en la figura 3.9. El tiempo de barrido de salida para 10 a 20 módulos de salida generalmente estará en el orden de unos cuantos cientos de milisegundos. parecido al barrido de entrada

الرواد وواجدت والمقامة والمداري

Es perfectamente razonable que las terminales de salida sean actualizadas todas a la vez durante el barrido de salida, en lugar de hacerlo en forma individual e inmediata durante la ejecución del programa de usuario. Esto es porque, en general, los dispositivos de carga son irremediablemente lentos en comparación con el ciclo de barrido del PLC. Considérese un ejemplo típico. Un solenoide verdadero puede requerir dos o tres ciclos de barrido de la linea de CA para que esté presente el flujo magnetico y pueda ejercer una atracción sobre su armadura (la parte móvil del mecanismo operado por el solenoide).

Dos o tres ciclos de la linea de CA tardan entre30 y 50 ms, tiempo suficiente para que el PLC lleve a cabo todo su ciclo de barrido varias veces. En otras palabras, si el PLC en uno de sus pasos por su ciclo de barrido indica al solenoide su energización. Tiene que continuar enviando la misma señal varias veces antes de que el solenoide pueda responder. Bajo estas circunstancias, ¿por qué molestarse en retrasar la ejecución del programa para pasar de inmediato la señal de salida al dispositivo de salida ? La espera por el barrido de salida es tiempo suficiente para casi todas las situaciones de controles industriales.

En pocas ocasiones durante la ejecución de un programa de usuario puede ser necesario actualizar de inmediato una terminal de salida. Los PLC más avanzados contemplan mecanismos para lograr esto. Su conjunto de instrucciones (lista de instrucciones legales) contiene una instrucción de salida inmediata que temporalmente suspende la operación normal del programa. actualiza la terminal de salida y regresa al programa. Esta capacidad se muestra en la figura 3.10.

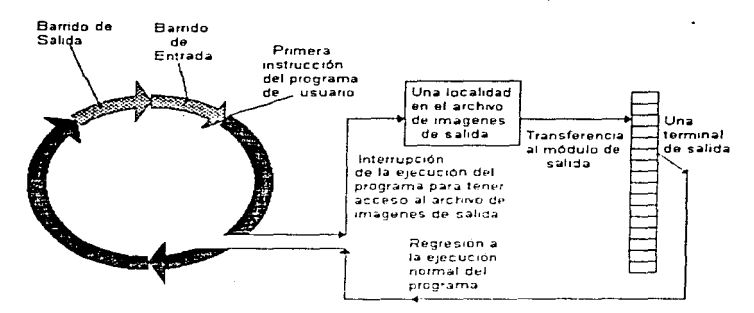

and a state

Figura 3.10. Tisualización de las funciones inmediatas de E.S. caso salida.

Algunos PLC poderosos también contienen instrucciones especiales de entrada inmediata que pueden usarse para actualizar una localidad particular en el archivo de imágenes de entrada justo antes de ejecutar una instrucción que use esa entrada. Para justificar el tomarse esta molestia, la situación de control debe ser tan exigente que en realidad tenga importancia si la entrada ha cambiado durante los pocos milisegundos que puedan haber transcurrido entre el último barrido de entrada y el punto en el programa de usuario donde se encuentre la instrucción critica.

#### **Memoria De Datos Variables**

and an arrangement of the company of the company of the company of the company of the company of the company of

Hasta este punto se han visto solamente tres instrucciones, a saber, examinar - encendido, examinar - apagado, y energizar - salida. Estas tres están clasificadas como instrucciones tipo relevador, pues reproducen las acciones de los contactos y bobinas de relevadores. Los PLC

PLC<sup></sup>

.<br>1980 - Paul Barriett, fransk fotballsk komponent og generalistiske programmer og standelinger og komponent og

of the company of the control of the company's assured states restaurance and an approach of the company of

poseen otras instrucciones además de aquellas tipo relevador. En general, un PLC estándar tiene las siguientes instrucciones que le dan estas capacidades :

1.-Pueden introducir un retardo en un esquema de control. Esto es, el PLC tiene temporizadores internos que reproducen las acciones de los temporizadores descritos anteriormente

2.-Pueden contar eventos, con los eventos representados como cierre de interruptores. Esto es, el PLC contiene contadores internos. como los contadores ascendentes y descendentes

3.-Después de todo, un PLC es una computadora. Por lo tanto, puede ejecutar operaciones aritméticas con los datos residentes en su memoria

 $4.4$ - Puede ejecutar comparaciones numéricas (mayor-que, menor-que, etc.)

Estas cuatro capacidades implican que el PLC pueda almacenar y trabajar con nümeros Naturalmente. Jos números pueden cambiar de un ciclo de barrido al siguiente (ocurren eventos y se cuentan, el tiempo transcurre. etc ) Por lo tanto. el PLC debe tener una sección de su memoria reservada para mantener la cuenta de números variables, o datos, que intervienen en el programa de usuario. Esta sección de memoria será llamada memoria de datos variables

Hay muchos tipos de datos numéricos que pueden estar presentes en la memoria de datos variables. Seis tipos cuya comprensión es importante son

1. El valor predeterminado de un temporizador. o nümero de segundos durante los que el temporizador debe permanecer energizado para dar una señal de "tiempo fuera", o expiración.

**LOCALIZACION CONTRACTOR COMPANY AND ARRANGEMENT CONTRACTOR** 

- 2. El valor acumulado de un temporizador, o número de segundos que han transcurrido desde que el temporizador fue energizado
- 3. El valor predeterminado de un contador, o al que un contador ascendente debe contar para dar una señal de "conteo completo". Para un contador descendente es el número del que partirá el contador *en* su cuenta descendente
- 4. El valor acumulado del contador es la cuenta actual que ha sido registrada por un contador ascendente Para un contador descendente, es la cuenta actual faltante antes de que el contador llegue a cero
- 5. El valor de una variable física en el proceso controlado, que se obtiene midiendo la variable fisica por medio de un transductor y conviniendo el voltaje (o corriente) de salida analogico del transductor a un formato digital, con un convertidor  $A/D$  ( $ADC$ ).
- 6. El valor de la señal de salida enviada a un controlador en el proceso controlado. que se obtiene mediante un cálculo matcmatico efectuado por el PLC El usuario debe indicarle al PLC el modo en que se efectuarán los calculos matematicos. Esto ocurre durante el ingreso del programa de usuario desde la terminal de programaciün Los valores de salida calculada son digitales en el PLC y generalmente son convenidos a analogicus por el convenidor O/A (DAC) antes de ser enviados al controlador

Cuando la CPU ejecuta una instrucción para la cual cienos valores de datos deben conocerse. ese valor del dato es traido de Ja memoria de datos variables Cuando la CPU ejecuta una instrucción que produce un resultado numérico, ese resultado se introduce en la memoria de datos variables Por lo tanto, la CPU puede leer de o escribir a la memoria de datos variables Esta interacción bidireccional queda señalada en la figura 3 7 Compréndasc que esta relación es

and the state of the company

diferente a la relación entre la CPU y la memoria del programa de usuario. Cuando el programa esta en ejecución, la CPU puede sólo leer de la memoria del programa de usuario, mas nunca escribir en ella

La tercera parte esencial el un PLC es el dispositivo de programación, que también se llama terminal de programación o solamente programador Algunos PLC están equipados con un dispositivo de programación construido por la misma compañía que fabrica el PLC, pero en muchas instalaciones el dispositivo de programación es una computadora de escritorio o portátil con una tarjeta de interfaz de comunicación instalada a una ranura de expansión. Un cable de comunicación serial conecta la tarjeta de interfaz con el procesador del PLC. Con un software especial instalado en el disco duro de la computadora, las pulsaciones en el teclado de la computadora representan instrucciones del programa de usuario que son convertidas en el codigo apropiado por la tarieta de interfaz. De allí pasan por el cable de comunicación al procesador El software del fabricante del PLC presenta solicitudes (prompts) en la pantalla del CRT para ayudar al programador. También despliega en la pantalla varios escalones del programa de lógica en escalera. Esto permite al usuario observar la ejecución del programa escalón por escalón. Posteriormente, cuando el programa esté en funcionamiento la pantalla será de ayuda para la localización de fallas y edición (cambio) del mismo

the company of the company of the company of the company of the company of the company of the company of the company of the company of the company of the company of the company of the company of the company of the company

# **CAPITULO IV**

### **APLICACIONES INDUSTRIALES**

# **4.1 INTRODUCCIÓN**

Algunas aplicaciones industriales requieren la manipulación repetitiva de un dispositivo tipo herramienta a través del espacio, con el requisito adicional de que las acciones repetitivas de manipulación deben ser fácilmente modificables por el usuario. En la condiciones que se deban cumplir ciertos requisitos es decir la manipulación en un aspecto y la facilidad en la modificación del mismo. Uno de los campos que cumplen esos requisitos es la robotica, donde este tipo de mecanismos desempeñan manipulaciones mecanicas y además pueden ser reprogramadas desdeuna fuente, es decir una computadora, un microcontrolador o un PLC.

# 4.2 ROBÓTICA.

La robótica es una ciencia aplicada que ha sido considerada como una combinación de tecnología de las máquinas - herramienta y de la informática. Comprende campos tan aparentemente diferentes como son el diseño de máquinas, teoría de control, microelectrónica, programación de computadoras, inteligencia artificial, factores humanos y teoría de la producción. El sector de investigación y desarrollo esta interviniendo en todas estas áreas para mejorar la forma en que los robots trabajan y "piensan". Es probable que los esfuerzos de investigación den lugar a futuros robots que hagan que las máquinas actuales parezcan primitivas. Los avances en tecnología ampliarán la gama de las aplicaciones industriales de los robots.

the contract and contract the contract of the contract of the contract of the contract of the

Los campos técnicos anteriormente mencionados son muy independientes en la forma en que se utilizan en robótica. Para apreciar la tecnología de la robótica y su programación debe conocerse como los robots se aplican en la industria y se debe de estar familiarizado con el empleo de sensores para la programación de robots. Para entender el uso de un actuador final debe de conocerse que la función fundamental de un robot es manipular piezas y herramientas.

Para describir la tecnología de un robot, se tienen que definir sus características técnicas relativas a la forma en que esta construído en robot y la forma en la cual opera-

Los robots trabaian con sensores, hetramentas y pinzas, requieren de programación y son utilizados para ejecutar trabajos en la industria. La autonomía del robot se refiere a la construcción física, brazo y muñeca de la máquina. La mayoría de los robots utilizados en la actualidad están montados sobre una base que esta sujeta al suelo.

La muñeca esta construida por varios componentes que le permiten orientación en diversas posiciones, los movimientos relativos estan entre cuerpo, brazo y muñeca son a través de articulaciones. Los movimientos de las articulaciones suelen implicar deslizamientos o giros. El cuerpo, brazo y muñeca se denomina tambien manipulador.

Unida a la muñeca del robot va una mano, cuyo nombre técnico es "actuador final" y noes considerado como parte de la anatomia del robot y es utilizado para realizar una tarea especifica.

Los robots industriales están diseñados para realizar un trabajo productivo. El trabajo se realiza permitiendo que el robot se desplace mediante movimientos y posiciones. Los movimientos del robot se dividen en dos categorías : movimiento de brazo y cuerpo y movimiento de muñeca. El movimiento de articulaciones individuales asociados con estas dos categorías se denomina "grado de libertad", un robot típico esta dotado de cuatro a seis grados de libertad.

Para la conexión de las articulaciones del manipulador se emplean elementos rígidos denominados uniones. La cadena de unión - articulación - unión se llama unión de entrada al eslabón al que se encuentra próximo a la base en la cadena.

Las articulaciones del brazo y cuerpo estan diseñadas para permitir que el robot desplace su actuador final a la posición final deseada dentro de los limites del tamaño del robot. Para robots de configuración polar, cilindrica o de brazo articulado, están asociados tres grados de libertad:

- 1. Transversal vertical. Es la capacidad para desplazar la muñeca hacia arriba o abajo y proporcionar la postura vertical.
- 2. Transversal radial. Implica la extensión o retracción (movimiento hacia adentro o afuera) del brazo desde el centro vertical del robot.
- 3. Transversal rotacional. Es el movimiento del brazo al rededor del eje vertical.

Los robots industriales disponibles en el mercado pueden clasificarse en cuatro categorías, según sus sistemas de control.

- 1. Robots de secuencia limitada.
- 2. Robots de reproducción con control de punto a punto.
- 3. Robot de reproducción con control recorrido contínuo.
- 4. Robots inteligentes.

95

De las cuatro categorías, los robots de secuencia limitada representan el control de nivel más bajo y los robots inteligentes el más sofisticado.

Los robots de secuencia limitada no utilizan servocontrol para indicar las posiciones relativas a las articulaciones, al contrario se controlan por la posición de los interruptores de fin de cartera voo topes mecameos para establecer los puntos finales de desplazamiento para cada una de sus articulaciones. El establecimiento de las posiciones o secuencias de estos topes implica una puesta a punto mecánica del manipulador en lugar de una programación del robot en el sentido habitual del termino.

Con este metodo de control. Las articulaciones individuales sólo nueden desplazarse en sus límites de desplazamiento externo, esto tiene el efecto de limitar seriamente el numero de puntos que pueden específicarse en un programa para estos robots.

La secuencia en que se produce el ciclo de movimiento se define mediante un conmutador paso a paso, una plaça de clavijas, o bien otro dispositivo de secuencia. Este dispositivo que constituye el controlador del robot, señaliza cada uno de los actuadores particulares para que operen en una secuencia adecuada. No suele existir ninguna realimentación asociada con un robot de secuencia limitada para indicar que se alcanzo la posición deseada. Cualquiera de estos tres sistemas de impulsión puede utilizarse con este tipo de sistemas de control, sin embargo, la impulsión neumática parece ser el tipo utilizado con mayor frecuencia. Las aplicaciones para este tipo de robot suelen implicar movimientos simples, tales como operaciones de tomar v situar.

Los robots de reproducción utilizan una unidad de control más sofisticada, en la que una serie de posiciones o movimientos son "enseñados" al robot, registrados en memoria y luego repetidos por el robot bajo su propio control. El término "reproducción" es descriptivo de este

modo operativo general. El procedimiento de ensañar y registrar en memoría, se conoce como la programación del robot.

 $\mathcal{L}^{\mathcal{L}}$  . The construction of the set of the set of the construction of the set of the set of the set of the set of the set of the set of the set of the set of the set of the set of the set of the set of the set o

Los robots de reproducción suelen tener alguna forma de servocontrol para asegurara que las posiciones conseguidas por el robot son las posiciones que se le "enseñaron".

Los robots de reproducción pueden clasificarse en Robot Punto a Punto (PTP) y Robot de Travectoria Contínua (CP). Los robots punto a punto son capaces de realizar ciclos de movimiento que consisten en una serie de localizaciones de puntos deseados y acciones afines. Al robot se le enseña cada punto y estos puntos se registran en la unidad de control del robot; durante la reproducción, el robot se controla para desplazarse desde un punto a otro en la secuencia adecuada. Los robots punto a punto no controlan la travectoria tomada por el robot para pasar al siguiente punto. Si el programador quiere ejercer una cantidad limitada de control sobre la travectoria seguida, debe realizarlo mediante la programación de una serie de puntos. El control de la secuencia de posiciones es bastante aproprado para varias aplicaciones, incluyendo las máquinas de carga y descarga y la soldadura por puntos.

### **4.3 LINEA DE ENSAMBLAJE Y DE CONTROL**

Después de la automatización de la producción de piezas y de los materiales constitutuyos, la del montaje del producto final y de su control se encuentra en todas las industrias a la orden del día. Ello exige maquinas más flexibles para poder tratar las diferentes variantes de un producto. y evolutivas para seguir las modificaciones en el tiempo.

La concepción modular de las máquinas y su mando por un PLC permiten responder a las necesidades de flexibilidad y de evolución, dentro de este marco, hemos decidido describir dos variantes de máquinas modulares de ensamblaie de control :

- 1.- Una maquina flexible para 3 variantes del producto, tratadas paralelamente.
- 2.4 Una máquina flexible para 108 variantes del producto, cada una de las cuales se trata nor separado por campaña de producción.

the company of the company of the company of the company of the company of

En ambos casos, la máquina unfiza un PLC por modulo con una interconexión de los PLC's nor red, cuando es necesario.

#### $4.3.1$ LA. **AUTOMATIZACIÓN** DE LAS<sup>1</sup> **OPERACIONES** DE. **ENSAMBLAJE V DE CONTROL**

La fabricación de objetos de serie, la automatización de las producciones alcanza niveles muy diferentes segun la fase de elaboración :

- 1.- En la primera fase, que consiste en obtener los materiales y los semi-productos de base. la producción está integralmente automatizada (industrias de procesos e industrias de los semiproductos en láminas, películas, hilos, tubos, etc.)
- 2. En la segunda fase, el que consiste en fabricar ñas piezas constitutivas de los productos terminados, la automatización de los productos puede estar muy avanzada : invección, corte, despegado, engastado, plegado, etc., se hacen en máquinas automáticas con lineas de producción rápidas.
- 3.- En la última fase, el del ensamblaje y de control del producto terminado, la automatización solo se ha desarrollado recientemente. Va que en este caso, tropieza con dos tipos de dificultades importantes :
	- a).« Economica, a para adaptarse a las necesidades del mercado, las familias de los productos terminados se diversifican y evolucionan : así, para una variante dada, las series son reducidas y el período de producción corto.
	- b).« Técnica : la toma automatica de una pieza a partir del granel es un problema aún mal resuelto : los depósitos vibratorios destinados a este fino de operación, son una solución que no conviene a todos los tipos de piezas.

Para la competitividad y la cahdad de los productos. la automatización racional de las operaciones de ensamblaje y de control resulta ahora esencial. Esta automatización exige máquinas que sean más flexibles y evolutivas :

- a).« Flexibles para poder tratar la mayor cantidad de variantes del producto :
- b).- Evolutivas para seguir en el tiempo las modificaciones de ensamblaje de los productos.

Como veremos, estos imperativos lo más a menudo conduçen a alterar en la misma máquina operaciones que deben continuar siendo manuales (instalación de cierto tipo de niezas). con operaciones automatizadas (instalación de otros tipos de piezas, engaste, soldaduras, mercados, controles, etc.).

The commission and the commission attraction commission of the component of the state place and commission process of the

# 4.3.1.1 La Evolución De Los Puestos De Ensamblaje Y De Control

La alternativo a la automatización es el ensamblaje manual de los productos que se pueden optimizar para obtener una mavor eficiencia del operador :

- 1.4 Piezas făcilmente accesibles en los depositos vertedores.
- 2.- Cilindros neumáticos que facilitan los engastes, los marcados, etc., útiles neumáticos de atornillado, etc.

Para los productos que comprenden numerosas piezas, se puede seleccionar el montaje en línea : los productos circulan de puesto en puesto por tapiz o cadena de transferencia. En cada uno de los puestos, un operador realiza va sea un ensamblaie o bien un control

Por el contrario, para responsabilizar al operador y enoblecer su tarea se puede optar por un ensamblaje completo del producto en un solo puesto; entonces es importante completarlo por un puesto de control automático que opere en tiempo enmarcado.

Antes de abordar la automatización del ensamblaje, para numerosos productos percíbimos así que el autómata de control es una mera etapa sencilla que permite mejorar la calidad en la competitividad del producto.

#### 4.3.1.2 La Distribución De Las Piezas A Partir Del Granel

Las piezas constitutivas de los productos en general se suministra a granel. Tomar automaticamente cada pieza en el granel, orientarla y distribuirla al útil de ensamblaie es en general un problema difícil.

En la actualidad, la tecnología de los depósitos vibratorios es la más industrial, las técnicas de reconocimiento de piezas para su toma en el granel se encuentra aún en un estado poco competitivo.

Otra solución en el desarrollo es el ordenamiento de las piezas en la bandeja, o su acondicionamiento en las bandas de cargadores (figura 4.1). Estas bandejas o estos cargadores se adaptan en las máquinas de ensamblaje para una distribución automática de las piezas.

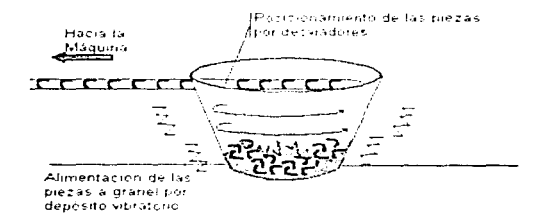

Figura 4.1 Distribución de Piczas

#### 4.3.1.3 Las Transferencias Vinculadas Circulares O Lineales

En ensamblaje automatizado exige un útil de instalación específico para cada pieza. Esta es la razón por la que es necesario limitar la cantidad de piezas a instalar en cada puesto multiplicando la cantidad de puestos a lo largo de una lía de transferencia de productos.

the common contract of the common contract of the common contract of the common contract of the common contract of the common contract of the common contract of the common contract of the common contract of the common cont

En un modo tradicional las transferencias están vinculadas, es decir, que los puestos reanudan su trabaio simultaneamente y lo cumplen en el interior del mismo tiempo de ciclo elobal.

Ya sea en su forma circular o en su forma lineal. las transferencias vinculadas son generalmente senciflas, nero responden mal a las necesidades crecientes de flexibilidad y de evolución.

#### 4.3.1.4.1 as Teansferencias Libres Modulares

Los puestos operan independientemente unos de otros en las piezas vinculadas en general sobre las paletas que circulan libremente de puesto en puesto

En las transferencias libres "en linea", se realizan las operaciones sobre la linea principal de circulación. Por el contrario, en las transferencias libres "fuera de linea" (figura 4.2), se realizan las operaciones fuera de la linea principal de su recorrido. Así cada puestos puede seleccionar la paleta "porta-pieza" en la debe operar, así se puede tratar simultáneamente varias variantes de producto. Se completa la flexibilidad obtenida con una gran facilidad de evolución de la unidad por adición o reemplazo de modulos. Existe una clasificación de los módulos antes mencionados los cuales se enuncian a continuación :

- 1.- Los módulos para puestos manuales o semi-automáticos, para la instalación de ciertas piezas, etc...
- 2.- Los módulos para puestos automáticos, para la instalación de otras piezas, los ensamblajes, los relajes del producto, las operaciones de control final, etc.

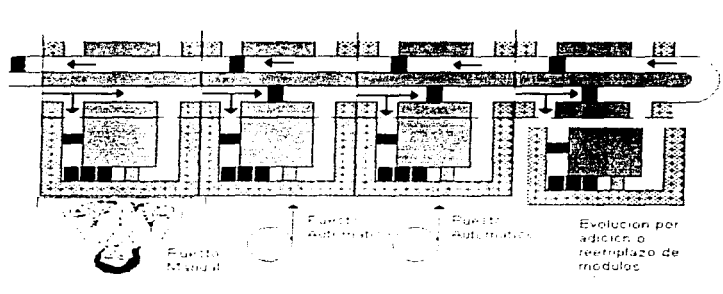

**CAPITULO IV** 

the company of the company of the

Figura 4.2 Transferencia libres fuera de línea.

Todos los módulos se denominan "fuera de la línea"; va que operan fuera de la línea principal de transferencia de productos, seleccionan entre los diferentes productos que pasan aquellos que deben tratar.

Así, es posible ensamblar y controlar varias variantes de productos en la misma máquina. Todos los puestos disponen de una capacidad de almacenamiento suficiente para que el operador no se sienta al servicio de la máquina y para responder a las necesidades de flexibilidad. Cada producto se ensambla en una paleta que circula de puesto en puesto de forma automática gracias al distintivo de codigo evolutivo que la misma fleva.

A partir de estos elementos estándares se puede construir fácilmente una unidad para el ensamblaje y el control de cada familia de productos. La organización de la unidad puede ser muy diferente, según el perfil de los productos imperativos de producción requeridos.

Citemos, a modo de ejemplo :

La unidad presentada en la figura 4.3, la que con cuatro puestos manuales y cuatro puestos  $\bullet$ automáticos trata tres variantes de productos simultáneamente ;

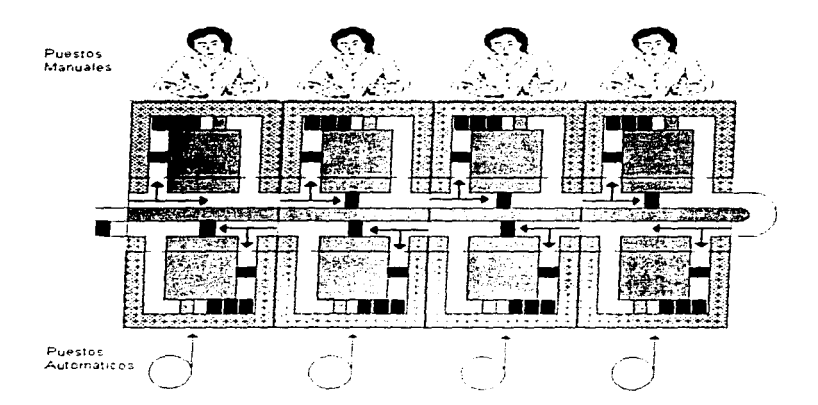

Figura 4.3 Puestos manuales y puestos automáticos

Claro está, tales unidades pueden ser modificadas según la evolución de los productos y de las cantidades requeridas. Esta es la razón por la que :

**Construction** 

**A completely** and the property

- · cada módulo comprende sus propios medios de mando que son programables y por lo tanto reprogramables :
- · el conjunto es modular a dos que permiten. Va sea símples cambios de nuestos tun puesto manual puede convertirse en automático), o bien, una reanudación completa de la unidad con adjeión de puestos y de módulos de linea

Cada producto está ensamblado en una paleta movil gaurpada para recibirlo, sujetarlo con precisión y si se requiere, presentarlo en las diferentes posiciones necesarias para su montaje y su control, véase la figura 4.4.

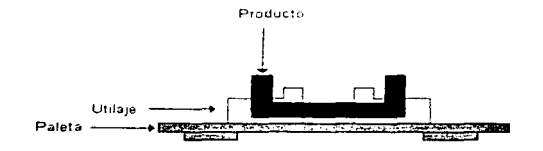

**Freura 4.4 Ensamblates** 

Para que los diferentes módulos lo identifiquen, cada paleta es equipada con un distintivo que puede ser leído y escrito electrónicamente por un sensor, vinculado a un programa interrogador del autómata programable por medio de una unión en serie (véase la figura 4.5). La capacidad de tales distintivos puede alcanzar varios millares de octetos (1 octeto = 8 bits), permitiendo así codificar :

The company of the anti-company company and the company and the company of the company of the company of the company

- 1.- El tipo de producto llevado por la paleta :
- 2.- El avance de las operaciones ;

**The community of the community of the community of the community of the community of the community of the community** 

3. Diversas informaciones sobre las operaciones efectuadas (defectos) o sobre el producto (trazabilidad) para asegurar la gestión de producción.

and the company of the company

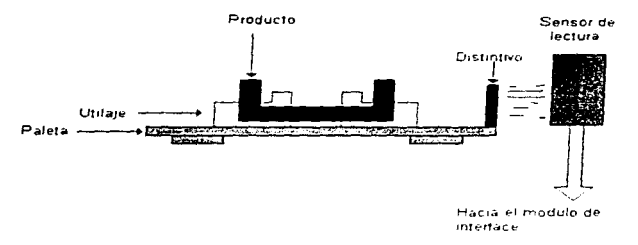

Figura 4.5 Sensor en la paleta de ensamblaie

# 4.3.1.5 Estructura De Un Módulo Estándar

Todos los módulos estándares se ubican dentro de los siguientes parámetros :

- Le Un dispositivo de selección de las paletas a transferir al módulo (derivación de entradas), que comprende un sensor de lectura de distintivo, un detector de presencia paleta y un cilindro de derivación de entrada :
- 2.- Un dispositivo de accionamiento por correas de las paletas en el módulo y una zona de almacenamiento de las paletas en espera de la operación;

the second contract of the company and company and the

3.- Un dispositivo de trabajo que comprende un detector de presencia paleta, un cilindro de paro de la paleta, un cilindro de indexación y de bridado, y in sensor de lecturaescritura que permite inscribir en el dispositivos las informaciones relativas a las operaciones efectuadas ...

, we are also seen as a second contract of  $\mathcal{O}(\mathcal{E})$ 

4.- Un dispositivo de transferencia de las naletas en la línea principal con una zona de espera para el caso en que esa linea se encuentre congestionada

#### 4.3.1.6 Mando Del Módulo Estándar Por Autómata Programable

Cada modulo debe de poseer su propio mando para poder constituirse y ponerse a punto de forma independiente

Este mando debe ser reprogramable para poder modificarse cuando la unidad evolucione. Un autómata programable se integra pues en cada modulo para su mando.

#### **IINIDAD ENSAMBLAJE CONTROL**  $4.4^{\circ}$ DE -Y DE. DE **MOTORES ELÉCTRICOS PARA EQUIPOS** DOMÉSTICOS.

Este ejemplo de aplicación a máquinas modulares de ensamblaje preve la fabricación simultânea en la misma máquina de varias variantes del producto.

Destinados a la selección de diferentes aparatos electrodomésticos (Lavadoras domesticas. Bombas para agua, exprimidores de frutas, Licuadoras, etc.), esta familia de motores eléctricos comprende tres variantes :-

1.- El motor N es el más repetitivo ; su ensamblaje está previsto por engaste ;

2.- Los motores Y v Z se ensamblan por atornillamiento.

Cada uno de los motores esta personalizado

a). Por sus findiones previstas en uno u otro de los resortes.

b).« Por el accionamiento previsto en uno de los extremos del árbol del motor.

El estudio del servicio "metodos" propone el ensamblare según el siguiente proceso :

- · fase 1 : colocación manual de los dos resortes en la paleta porta-productos ;
- · fase 2 : montaje y acoplamiento automatico de los connetes en los resortes ;
- · fase 3 : colocacion manual del estator, del jotor y del resorte superior ;
- fase 4 ; ensamblaie final : engaste para los motores  $X$  y atornillamento para los motores  $Y$  y  $Z:$
- · fase 5 : montaje automático de las escobillas y de los resortes ;
- fase 6 : control automático de funcionamiento.
- · fase 7 : marcado de los motores que havan satisfecho el control

La unidad prevista para el ensamblaje y el control de estos motores eléctricos comprende : 1.- Puestos manuales de colocación de piezas, cada uno de ellos está especializado por una variante de motor  $(X, Y | \sigma Z)$ . Estas especializaciones son las que se enfistan a continuación :

a).- Acoplamiento de los cojinetes en los resortes (Puesto A para la aplicación)

b).- Colocación de los tornillos y atornillamiento de los resortes.

c).- Engaste (acoplamiento) de los motores.

d), - colocación de las escobillas, fabricación y montaje de los resortes.

e).- Control de funcionamiento.

fi.- Marcado en frío.

.<br>1966 – Paris Lander, amerikansk politiker i standarde i standarde i standarde i standarde i standarde i standa

g). Evaluación y elasificación de los motores terminados.

2.- Puestos automáticos para los montajes, el control, el marcado y la evaluación.

# 4.4.1 ANTEPROYECTO Y PLIEGO DE CONDICIONES FUNCIONAL

Detallamos a continuación, el pre-estudio, el estudio y la realización del puesto A (en este caso es nombrado puesto A al primer puesto de trabajo en el ensamble de dichos motores) del acoplamiento de los cojinetes en los resortes. Precisamos previamente los objetivos generales de la automatización de la unidad y las características que resultan de la elección de los módulos estândares previamente descritos.

#### 4.4.1.1 Objetivos Generales

Producto: Familia de motores segun tres variantes X, Y, Z.

Procedimiento : Ensamblaje de los motores con control final y clasificación.

Cadencia media : 600 motores por hora.

Disponibilidad : 99%, es decir, un tiempo de paro de producción debido a averías del orden de una hora por mes (como promedio).

Flexibilidad: Adaptación a las variantes de cantidades de motores X, Y o Z.

Evolución : Adaptación en los tiempos a las evoluciones que conciernen a :

a).- Las cadencias ;

b).- Los productos (dimensiones, etc.) ;

c) - Las familias de productos (nuevas variantes).

a política de la composició de la calibra de la calibra de la calibra de la calibra de la calibra de la calibr

La consideración de estos objetivos induce una arquitectura modular elaborada a partir de módulos estándares ,que comprende cuatro puestos manuales y ocho puestos automáticos.

El módulo estándar debido a su concepción asegura cierta cantidad de funciones , véase el cuadro 4.1.

Adaptación a la unidad de ensamblaje

 $1:1$ módulo puede conectarse  $\mathbf{v}$ desconectarse sin molestar el funcionamiento hacia el módulo y viceversa está garantizada de la linea

#### Derivación de las paletas

La transferencia desde la línea principal por un sistema de "derivación" automatizado.

### Seguridad de funcionamiento

- Seguridad : los puestos automáticos cuentan · Disponibilidad : la concepción del módulo con un cárter, cuya abertura se detecta para asegurar un paro de seguridad.
	- asegura una disponibilidad elevada tanto por su fiabilidad (soluciones sencillas y solidas), como por su facilidad de mantenimiento. En caso de avería o de defecto, la línea principal no se ve molestada y las paletas defectuosas se pueden extraer.

Cuadro 4.1 Modulo estándar : Funciones aseguradas

#### **CAPITULO IV**

#### APLICACIONES INDUSTRIALES

#### objetivos de automatización

El puesto automático de acoplamiento de cojinetes trata 3 variantes de motores (X, Y y Z). El refinamiento de los objetivos generales conduce a precisar los siguientes limites :

- · ciclo de trabajo : 4 segundos máximo,
- $\bullet$  autonomia de alimentación en cojinctes : 30 minutos.

Los otros objetivos permanecen inalterados. Principio de funcionamiento del puesto A

El GRAFCET de la figura 4.6 describe la organización de la posición del trabajo en el puesto  $A$  v las operaciones efectuadas.

1.- Parada, indexación en posición y bridado de la paleta :

- 2.- Acoplamiento de los cojinetes en los resortes ;
- 3. Escritura del código, desembridado y evacuación de la paleta.

El cuadro GRAFCET describe las operaciones efectuadas cuando la paleta se encuentra en posición de trabajo.

La etapa 0 corresponde a la situación de espera de llegada de una paleta a su posición de trabajo : su detección provoca su indexación y su bridado (etapa 1).

Los dos cojinetes presentados por encima de la paleta, sobre las rampas de alimentación desde los recipientes vibratorios, se acoplan en los resortes (etapa 2). A continuación se describe el nuevo código sobre el distintivo y se desembrida la paleta para evacuarla  $(etapa 3).$ 

### APLICACIONES INDUSTRIALES

the contract of the contract of the

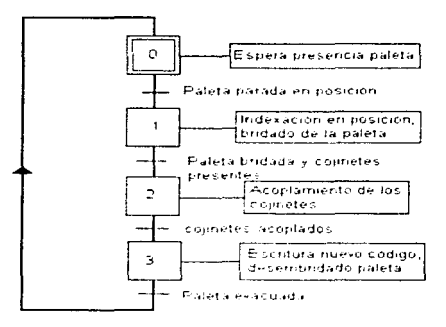

and some art of more shown by a single

Figura 4 6 GRAFCET de operaciones

Módulos de marcha

Se han seleccionado 3 modos de marcha :

- · marcha normal automàtica, càrter de seguridad cerrado ;
- $\bullet$ marcha de reglaje ciclo a ciclo :
- · marcha manual de reglaje con mando separado de los accionadores.

#### Seguridad:

En marcha normal automática, la apertura del cárter de seguridad provoca la parado, al final de la carrera, de todos los accionadores.

because a construction of the construction of the construction

En marcha de reglaies ciclo a ciclo o manual, el cárter de seguridad puede permanecer abierto para permitir el acceso de un interventor enterado.

Una parada de emergencia provoca el paro general de la maquina.

Disponibilidad:

La principal fuente de parada de producción esta vinculada a los recipientes y rieles vibratorios de alimentáción de los cojinetes

# 4.4.2 PRODUCCIÓN NORMAL AUTOMÁTICA

La producción normal automatica comprende :

1.- La descripción de las funciones de mando comunes a todos los módulos estándares. Estas funciones (ver cuadro 4.2), se pre-definen y describen por medio de un conjunto de GRAFCET y de ecuaciones lógicas :

a).- GRAFCET de mando de las derivaciones de paletas :

b).- GRAFCET de posicionamiento de las paletas y de escritura del código ;

c).- Lógica de mando del motor.

2.- La descripción del ciclo de trabajo específica a la operación de acoplamiento. Sólo queda por estudiar este ciclo.

#### 4.4.2.1 GRAFCET del ciclo de trabajo

El ciclo de acoplamiento de los cojinetes, descrito por el GRAFCET figura 4.7, sólo puede comenzar cuando :

a).- Los dos cojinetes están presentes en los extremos de los rieles  $(p_1 \vee p_2)$ :

#### APLICACIONES INDUSTRIALES

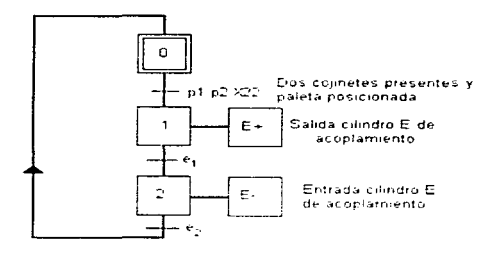

**The construction of the control** 

Figura 4.7 GRAFCET del ciclo de trabajo

b).- Se emite una autorización para la activación de la etapa 22 : X22 (ver GRAFCET posicionamiento y trabajo, cuadro 4.2).

El paso a la etapa 1, cuando han sido verificadas estas condiciones, provoca el acoplamiento de los cojinetes (orden E+), y a continuación la entrada del vástago del cilindro E (orden E- : etapa 2 activa).

 $114$ 

**Holland Gallery Galleries, California** 

1.- Derivación de entrada : 2.-Accionamiento de correas: 4.-Posicionamiento y trabajo: distintivo (etapa 11). Si el realiza en continuo). (etapa12). Al retornar cilindrotetapa 13 se retira un

tope si una paleta se encuentra en la línea principal. Solo se nermite la lectura si el modulo no esta saturado de paletas. información ms claborada a partir de la señal pp del detector presencia de naleta  $($ figura  $4.8<sub>1</sub>$ .

El paso de la paleta delante del 14 accionamiento de las Después de la etapa inicial 20. puesto provoca la lectura de su correas por motor eléctrico se la paleta : detenida (C+)y código leído conviene . La las correas han sido previstas se indexa y brida entonces paleta se transfiere al módulo para patinar cuando la paleta se (etapa 21). Posterior a esto el detiene.

and then a worker where it of the completion is a series and consideration of the complete states

detectada ( información dp.), continúan :

a). El ciclo de trabajo que comienza tan pronto se activala etapa 22.

b) - La escritura del códico (etapa 23).

c).- El desembridado(etapa 24). d).« La evacuación de la paleta de la posición de trabaio (etapa-24), véase la figura 4.10.

3.- Derivación de salida : Cuando se detecta una paleta (ps) y si la zona de salida está libre  $(s_1 - s_2)$ , esta se transfiere por medio del cilindro D de derivación, que en el momento de su retorno esquiva una eventual paleta que viene, gracias a su tone.(figura 4.9).

Cuadro 4.2 Modulo de funciones de mando secuencial,

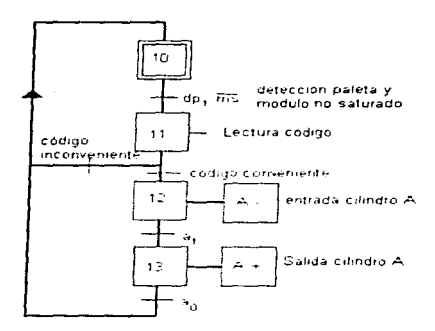

Figura 4 8 GRAFCET de derivación de entrada.

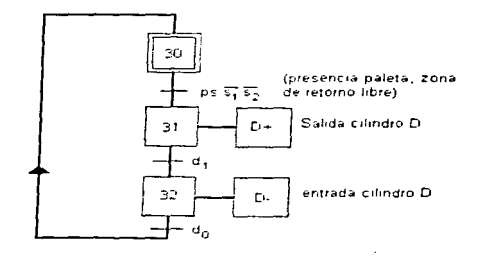

Figura 4.9 GRAFCET de derivación de salida.

The commission of the commission of the commission of the com-

116

#### **CAPITULO IV**

#### **APLICACIONES INDUSTRIALES**

**The Contract Construction Contract** 

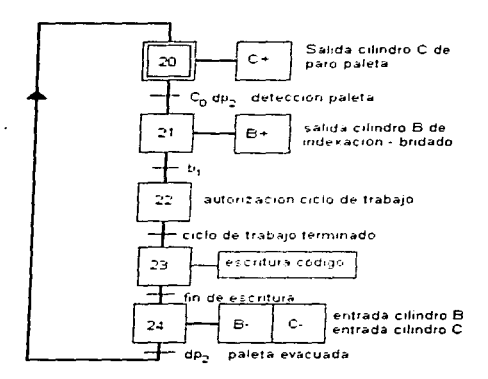

the contract of the second contract and account of the contract of the con-

Figura 4.10 GRAFCET de posicionamiento y trabajo.

 $117$  $\ddot{\phantom{0}}$ 

# **Conclusiones**

**Manufacturers** and the main to be

Un controlador lógico programable (PLC) es un sistema de control industrial basado en un computadora que usa instrucciones de programación para tomar decisiones de encendido y apagado que de otra manera tendrían que ser realizadas por lógica de relevadores, un sistema como estos proporciona la interfaz para señales de entrada de alto voltaje y los procesa en bajo voltaje, esta interfaz tiene la capacidad de manejo de una gran cantidad de señales de control. esto lo realiza a través de los dispositivos mencionados a lo largo de este trabajo, un PLC puede controlar una gran cantidad de variables que intervienen en un sistema industrial, los sistemas industriales poseen como inconveniente las tensiones elevadas de manejo de dispositivos, así como las corrientes elevadas que solamente podrían ser manejadas con relevadores, ahora con apovo de los sistemas electrónicos de potencia y los sistemas digitales va conocidos y empleados, se ha podido realizar el manejo de motores de alta potencia y servomecanismos de control.

Los sistemas industriales requieren de un control preciso, por ejemplo en robótica, donde la precisión resulta ser un factor de gran importancia, por otra parte la gran resolución que ofrecen los PLC's resulta importante para el manejo de variables analógicas. La mayoría de estos componentes emplean transductores de alta precisión para la operación de los dispositivos de control.

Los controladores lógicos programables ofrecen una gran cantidad de ventajas como se mencionaron ya en el capitulo I, quiza una de las desventajas más importantes resulta ser la capacitación de el personal que labora en cierta área, y en muchas ocasiones el temor a ser desplazado por una maquina, en muchas ocasiones el mismo obrero no acepta este hecho y tiende a tratar de imponerse, sobre sistemas automatizados.

Otro factor, que también va se mencionó es la falta de el personal capacitado para el maneio de este tipo de controladores, dicho personal muchas veces acostumbrado a la lógica por

 $\sim$ 

the contractor of the contractor

118

# **CONCLUSIONES**

N

relevadores no acepta el hecho de que un dispositivo de menor tamaño pueda lograr el control de cierto proceso industrial. En otras ocasiones las fallas presentadas en los PLC's no son comprendidas por el personal que se encarga del cuidado del control del sistema, y requieren de la supervisión de el fabricante del mismo, cuando la mayoría de las veces las fallas resultan ser por falsos contactos en los sistemas industriales.

#### **BIBLIOGRAFIA**

N

# **Bibliografía**

1.- Porras Criado Alejandro Autómutas Programables, Primera Edición, McGraw Hill,

- 2.- Simon André. Autómatas Programables, Primera Edición, Ed. Paraninfo.
- 3.- Maloney J. Timothy, Electrónica Industrial Moderna. Prentice Hall Hispanoamericana.
- 4.- Mandado Pérez, Acevedo Jorge Marcos, Pérez López Serafin A. Controladores Lógicos y Autómatas Programables. Marcombo Boixareu Editores.
	- 5.- Bouteille Daniel, Chantreuil Serge, Selosse Jacques. Los Automatismos Programables. Ctef Editions.
	- 6.- Dorf C. Richard. Sistemas Automáticos de Control, Addison Wesley Iberoamericana.
	- 7.- Mano M. Morris, Ingenieria Computacional Diseño del Hardware. Prentice Hall Hispanoamericana.
	- 8.- Mano M. Morris. Lógica Digital y Diseño de Computadores. Prentice Hall Hispanoamericana.

**u** 

9.- Webb John. Programmable Logic Controllers, Maxwell Memillan